## HONEYWELL

DPS 6
GCOS 6 MOD 400
GUIDE TO
SOFTWARE
DOCUMENTATION

#### GCOS 6 MOD 400 GUIDE TO SOFTWARE DOCUMENTATION

#### SUBJECT

Summary of GCOS 6 MOD 400 Software and the Supporting Software Manual Set

#### SPECIAL INSTRUCTIONS

This manual supersedes the *DPS 6 GCOS 6 MOD 400 Guide to Software Documentation* (CZ 01-00). This edition contains added information reflecting new software and new software documentation available with Release 3.1 of MOD 400.

GCOS 6 software products and supporting documentation are updated and enhanced periodically. The evolution of the GCOS 6 MOD 400 system and the manual set will be actively monitored; updates to this manual will occur periodically to ensure that the manual remains useful and helpful.

#### HARDWARE SUPPORTED

The GCOS 6 MOD 400 operating system executes on DPS 6 systems, microSystem 6/20 systems, and disk-based microSystem 6/10 systems.

#### ORDER NUMBER

#### PREFACE

This publication is written for all users of the Executive. It is the lead document of the documentation set. The manual is designed to introduce you to the software components and the supporting documentation. It does not contain any conceptual or procedural information on the system.

The major topics are:

- A summary of software products available with the Executive, including brief functional descriptions of the software components
- A discussion of the manual set, including:
  - Brief synopses of the manuals
  - Suggestions for using the manual set effectively when performing different functional roles
- A software/manual matrix
- A master index.

After reading this manual, you should have a general picture of the software composing the system, and be sufficiently familiar with the manuals to be able to locate the particular kinds of information you require.

USER COMMENTS FORMS are included at the back of this manual. These forms are to be used to record any corrections, changes or additions that will make this manual more useful.

Honeywell disclaims the implied warranties of merchantability and fitness for a particular purpose and makes no express warranties except as may be stated in its written agreement with and for its customer.

In no event is Honeywell liable to anyone for any indirect, special or consequential damages. The information and specifications in this document are subject to change without notice. This document contains information about Honeywell products or services that may not be available outside the United States.

<sup>©</sup>Honeywell Information Systems Inc., 1984

File No.: 1R13, 1S13, 1613

#### **CONTENTS**

|                                               | Page |
|-----------------------------------------------|------|
| SECTION 1 SOFTWARE SUMMARY                    | 1-1  |
| Executive Software                            | 1-1  |
| System Control Software                       | 1-1  |
| File System Software                          | 1-2  |
| Physical Input/Output Software                | 1-3  |
| Communications Software                       | 1-3  |
| System Building Software                      | 1-4  |
| Line Editor                                   | 1-4  |
| Linker                                        | 1-4  |
| Patch Facility                                | 1-4  |
| Debug Facilities (Symbolic and Numeric Modes) | 1-5  |
| Dump Facilities                               | 1-5  |
| General Utility Software                      | 1-5  |
| Hardware Simulators                           | 1-16 |
| System Maintenance Facility                   | 1-17 |
| Display Formatting and Control Software       | 1-18 |
| Additional Software                           | 1-18 |
| Screen Editor.                                | 1-18 |
| Transaction Control Language Compiler         | 1-18 |
| User Productivity Facility                    | 1-18 |
| Sort/Merge                                    | 1-19 |
| Advanced Assembler                            | 1-19 |
| Advanced COBOL Compiler                       | 1-20 |
| Advanced FORTRAN Compiler                     | 1-20 |
| Pascal Compiler/System                        | 1-20 |
| RPG-II Compiler                               | 1-20 |
| BASIC Interpreter/Compiler                    | 1-21 |
| Transaction Control Language Facility         | 1-21 |
| Remote Batch Facility/66                      | 1-21 |

#### **CONTENTS**

|                                                     | Page                                                                                                    |
|-----------------------------------------------------|----------------------------------------------------------------------------------------------------|
| Facility-II (DEF-II)nission Between DPS 6 and Other | 1-22                                                                                                    |
|                                                     | 1-22                                                                                                    |
| Workstation Facility                                | 1-23                                                                                                    |
| kstation Facility                                   | 1-24                                                                                                    |
| able Facility/3271 (PF/3271)                        | 1-24                                                                                                    |
| SOFTWARE DOCUMENTATION                              |                                                                                                    |
| SUMMARY                                             | 2-1                                                                                                    |
| Manuals                                             | 2-1                                                                                                    |
| HOW TO USE THE DOCUMENTATION                        |                                                                                                    |
| SET                                                 | 3-1                                                                                                    |
| er's Guide to Manuals                               | 3-1                                                                                                    |
| ammer's Guide to Manuals                            | 3-2                                                                                                    |
| Guide to Manuals                                    | 3-3                                                                                                    |
| eveloper's Guide to Manuals                         | 3-4                                                                                                    |
| ide to Manuals                                      | 3-6                                                                                                    |
| ng Manuals in a Distributed Processing              |                                                                                                    |
|                                                     | 3-7                                                                                                    |
| SOFTWARE/MANUAL MATRIX                              | 4-1                                                                                                    |
| MASTER INDEX TO MOD 400                             |                                                                                                    |
| PUBLICATIONS                                        | 5-1                                                                                                    |
|                                                     | Workstation Facility kstation Facility ble Facility/3271 (PF/3271)  SOFTWARE DOCUMENTATION SUMMARY  Manuals  HOW TO USE THE DOCUMENTATION SET er's Guide to Manuals ammer's Guide to Manuals. Guide to Manuals eveloper's Guide to Manuals ing Manuals in a Distributed Processing  SOFTWARE/MANUAL MATRIX  MASTER INDEX TO MOD 400 |

iv CZ01-01

#### **ILLUSTRATIONS**

| Figure |                                          | Page |
|--------|------------------------------------------|------|
| 3-1    | System Builder's Guide to Manuals        | 3-2  |
| 3-2    | System Programmer's Guide to Manuals     | 3-3  |
| 3-3    | Novice User's Guide to Manuals           | 3-4  |
| 3-4    | Application Developer's Guide to Manuals | 3-5  |
| 3-5    | Operator's Guide to Manuals              | 3-6  |

#### **TABLES**

| Table |                                                                 | Page |
|-------|-----------------------------------------------------------------|------|
| 3-1   | Guide for Using Manuals in a Distributed Processing Environment | 3-7  |
| 4-1   | Software/Manual Directory for Release 3.1 of MOD 400            | 4-2  |
| 4-2   | Software/Manual Directory for Release 3.0 of MOD 400            | 4-5  |
| 4-3   | Software/Manual Directory for Release 2.1 of MOD 400            | 4-8  |

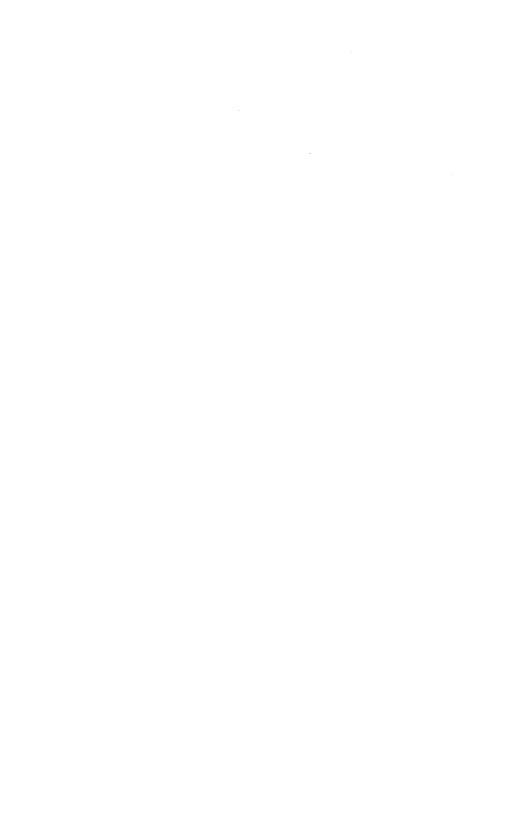

# Section 1 SOFTWARE SUMMARY

When ordering software, you can obtain the Executive and various separately-priced components that run under control of the Executive.

#### **EXECUTIVE SOFTWARE**

The following software is available as part of the Executive:

System Control Software
File System Software
Physical Input/Output Software
Communications Software
System Building Software
Line Editor
Linker

Patch Facility

Debug Facilities (Symbolic and Numeric Modes)

**Dump Facilities** 

General Utility Software (Excluding Sort)

Hardware Simulators

System Maintenance Facility

Display Formatting and Control

The remaining software, including the language compilers and various facilities for achieving distributed processing, are available separately.

This section includes a brief description of each of the software components.

#### **System Control Software**

System control software includes:

• Task Manager — Handles the disposition of tasks within the system, responds to requests placed against tasks, processes requests to activate tasks, returns control to interrupted tasks, and synchronizes, suspends and terminates tasks.

- Clock Manager Handles all requests to control tasks based on real-time considerations and responds to requests for the time of day and date in ASCII format.
- Memory Manager Controls dynamic requests for memory or the return of memory to a memory pool.
- Trap Manager Handles the transfer of execution control from an executing program to a predefined trap location when a trap (a special condition such as a hardware error) occurs. The trap manager handles system traps and allows a task group to connect its own trap routines for specific traps.
- Operator Interface Manager Manages all messages sent simultaneously by multiple task groups to the operator terminal or from the operator terminal to a task group.
- Loader Loads the root and overlays of a bound unit dynamically from a disk.
- Listener/Login Monitors a selected set of local and remote terminals, reporting any change of state (e.g., connect, disconnect) to the login component. If you submit a Login command requesting access to the system, the login component requests that a task be spawned for you.
- Command Processor Processes all commands; it is the lead task of the batch task group and can be the lead task of an online task group.
- Message Facility Provides for inter/intra task group communication. The message facility uses mailbox structures for sending/receiving messages.

You can obtain system control functions through system commands, system service macro calls (for Assembly language programs), and statements in high-level languages.

#### File System Software

The File System is based on a tree-structured hierarchy. Software functions are provided to create or maintain this directory structure, locate a file by its pathname, create and maintain data files, control concurrent use of files, and provide for the logical transfer of records between an application program and an external device. These functions are available through commands or, for an Assembly language program, through system service macro calls.

1-2 CZ01-01

The File System software handles input/output functions of each of the different supported devices, including communications. Six file organizations are supported:

- UFAS sequential
- UFAS indexed
- UFAS relative
- UFAS random
- UFAS alternate index
- UFAS dynamic

Also, the pipe attribute enables a sequential file to be processed as a pipe.

In addition to the standard UFAS organizations, fixed-relative organization is supported for compatibility with BES applications. The data file organizations and their properties are described in the *Data File Organizations and Formats* manual.

The high-level languages use the logical file organizations listed above. The language reference manual for each language provides statements for accessing the logical files.

An Assembly language program accesses files through file and data management macro calls or through the physical I/O drivers; both methods are described in the System Programmer's Guide — Volume I.

The interface to communications software is described in the System Programmer's Guide — Volume I.

#### Physical Input/Output Software

An Assembly language program can issue requests to physical input/output driver software which works at the hardware physical level. Each peripheral and communications device type has a driver. A driver is a reentrant procedure that controls one or more devices. The procedures for the peripheral drivers and communications are described in the System Programmer's Guide — Volume I. Macro calls for physical I/O and communications are described in the System Programmer's Guide — Volume II.

#### **Communications Software**

Communications software is accessible through the standard input/output interface, memory and communications processor resident, and interacts with Executive software to process user communications applications. With the system-supplied communications software, you do not need to provide your own communications system programs.

1-3 CZ01-01

The communications software is user-driven; it answers the phone in response to a user-issued connect and polls terminals in response to user-issued reads. You must provide buffers to the communications software to accommodate read and write operations (this applies to both application or system software users).

Communications software provides a common I/O interface through the standard physical I/O interface (the \$RQIO macro call).

#### System Building Software

Honeywell supplies an interactive system generation utility program; this program asks the system builder pointed questions and uses the responses to create an appropriately specialized file of building directives. (Alternatively, the system builder can use one of the Editors to create the directive file by hand.) The building directives are then processed by the Configuration Load Manager (CLM), which uses the information in the directives to build the system.

#### **Line Editor**

The Line Editor creates and updates, on disk, a source unit written in one of the provided programming languages. It edits characters, expressions, or lines of text. The Line Editor directive language is described in the Application Developer's Guide and the System Programmer's Guide — Volume I.

#### Linker

The Linker combines object units that are the output of a compiler or the Assembler and produces a bound unit for subsequent loading. It resolves external references made between object units being linked. Linker directives are used to create reentrant bound unit files. Linker directives are described in the Application Developer's Guide and the System Programmer's Guide — Volume I.

#### **Patch Facility**

The Patch utility program applies patches to and removes patches from object units and bound units. Patch is also used to list all patches for an object unit or bound unit. Execution of Patch is controlled by directives entered from the operator's terminal, another terminal, a card reader, or a sequential file. Patch directives are described in the Application Developer's Guide and the System Programmer's Guide — Volume I.

1-4 CZ01-01

#### Debug Facilities (Symbolic and Numeric Modes)

Debug software is used for testing programs at the machine language level. There are two debuggers available: the Multi-User Debugger (in symbolic and numeric modes) and the single-user Debugger. Hexadecimal patches can be made to the program. A debugging program that can be invoked in your task group and a debugging program that can be invoked as a separate task group are included. The Multi-User Debugger is described in the Application Developer's Guide (symbolic mode) and the System Programmer's Guide — Volume I (numeric mode). The single-user Debugger is described in the System Programmer's Guide — Volume I.

#### **Dump Facilities**

An MDUMP utility program and a Dump Edit utility program are also included. Dumps produced by Dump Edit are in edited format, so they are easier to interpret. If an executing program encounters a problem, use Dump Edit to obtain the dump or dump memory to a disk file using the MDUMP utility program and then print the memory dump using Dump Edit. The MDUMP program and the Dump Edit program are described in the Application Developer's Guide and the System Programmer's Guide — Volume I.

A DUMCP program is available to dump the contents of all or part of the Multiline Communications Processor (MLCP) memory. The DUMCP program is described in the *Application Developer's Guide*. A Dump Communications Processor (DCP) program is also available to dump the contents of all or part of the Random Access Memory (RAM) resident on either the MLCP or the MLC-16. The DCP program is

described in the System Maintenance Facility Administrator's Guide.

#### **General Utility Software**

A comprehensive set of utility programs is available to perform commonly-used programming functions. These utility programs are described in further detail in the *Commands* manual (unless otherwise indicated).

- Abbreviation Processor Expand user-defined abbreviations in command lines.
- Abort Batch Suspend, terminate, and delete the batch task group.

1-5 CZ01-01

- Abort Batch Request Terminate the execution of the current batch request.
- Abort Group Suspend, terminate, and delete a task group.
- Abort Group Request Terminate the execution of the current request in the indicated task group.
- Accept Message Mailbox Accept, in asynchronous mode, messages in a mailbox queue; messages are deleted immediately after they are received.
- Activate Batch Roll in and resume execution of the previously rolled-out and suspended batch task group.
- Activate Group Resume execution of a previously suspended online task group.
- Add/Delete Message Add messages into or delete messages from the Message Library.
- Adjust Buffer Pool Adjust a specified private (user-specific) buffer pool by enabling or disabling a specified number of buffers.
- Analyze Index Analyze an alternate index looking for index inconsistencies.
- Assign Recovery File Assign the recovery file to a specified directory and assign allocation sizes.
- Associate Make the specified Logical File Number (LFN) a synonym for the indicated pathname.
- Auto Report Produce an RPG source program from a file.
- Break Off Disable break key functionality within the issuing task group.
- Break On Enable break key functionality within the issuing task group.
- Buffer Pool Information Print a detailed status of a specified buffer pool and optionally reset the pool's statistical counters.
- Buffer Pool Status Print a summary status of the buffer pools.
- Bye Terminate execution of the current request in the issuing task group and release user-owned resources.
- Cancel Mount Request Cancel a volume mount request.
- Cancel Queue Request Cancel request(s) in a print, punch, batch, or task group's request queue, or messages in a task group's mailbox.

- Cancel Screen Request Terminate the print screen utility task.
- Change Group Priority Change both the base level and priority level of each task within a named task group.
- Change Message Library Allow the named Message Library to be the first one searched by the Message Reporter.
- Change System Directories Change the system root directory and/or the library search rules.
- Change Working Directory Change the working directory to the specified disk directory.
- Check Mass Storage Volume Check the accuracy of the directory information related to the allocation of data on a mass storage volume.
- Checkpoint File Assignment Establish (or terminate) the checkpoint file assignment for the issuing task group.
- Close Journal Close the after image journal file.
- Command Accounting Conversion Convert commandaccounting data in binary format into raw command-accounting data in ASCII format.
- Compare Perform a file-to-file or volume-to-volume comparison.
- Compare ASCII Compare a sequential disk file to its edited version.
- Compare Data Exchange Logically compare DPS 6 (native) disk files to IBM diskette files (and vice versa); compare IBM diskette volumes by physical sectors.
- Console Log Reporter Provide capability to view either the current or previously created log files.
- Convert Date Convert a short-form representation of the date and time to the long form.
- Copy Copy one or more files or a single volume; copies can be placed on tape or disk.
- Copy Data Exchange Copy and translate IBM disk files to DPS 6 (native) disk files (or vice versa); copy an IBM diskette volume to another IBM diskette volume.
- Create Batch Perform the initialization necessary to initiate the batch task group.
- Create Buffer Pool Create a buffer pool having the specified number of buffers on the specified size.

1-7 CZ01-01

- Create Directory Create a new disk directory.
- Create File Create the specified disk file.
- Create Group Perform the initialization necessary to define an online task group.
- Create Group Request Queue Create, on disk or in memory, a task group request queue for the specified task group.
- Create Index Create the specified alternate index and link it to a disk data file.
- Create Mailbox Create a mailbox to contain messages for communicating between task groups, or for daemon processing of batch and print/punch queues.
- Create Task Perform the initialization necessary to initiate a task within the issuing task group.
- Create Volume Create or modify a volume.
- Create Volume for Data Exchange Create a diskette volume for data exchange that is acceptable on IBM equipment.
- Deferred Print Queue a request for deferred printing of the indicated file.
- Deferred Punch Queue a request for deferred punching of the indicated file.
- Delete Access Delete entries from the Access Control List (ACL) of a file or directory.
- Delete Batch Mark the batch task group as eligible for deletion when it becomes dormant.
- Delete Buffer Pool Delete a specified buffer pool.
- Delete Common Access Delete entries from the Common Access Control List (CACL) of a directory.
- Delete Cumulative File Delete records from the cumulative error log file. (See the System Maintenance Facility Administrator's Guide.)
- Delete Directory Delete a disk directory and release the disk space allocated to it.
- Delete File Release the space occupied on disk by the named file and delete the directory entries describing the file.
- Delete Group Mark a task group as eligible for deletion when it becomes dormant.
- Delete Index Release the disk space for the alternate index and delete the directory entries describing the index.

1-8 CZ01-01

- Delete Mailbox Delete a previously created mailbox.
- Delete Task Mark a task as eligible for deletion from the issuing task group when the task becomes dormant.
- Disk Evaluation Return the absolute pathname of a directory or file, given a sector number on the disk.
- Display Display a message which may or may not be found in your current message library.
- Display Counts Allow the arrays in system-dedicated memory to be cleared in a protected environment. Output display to User-Out.
- Display Journal Display status information about the current journal file.
- Dissociate Terminate the association between the indicated logical file number and pathname, established by a previous Associate command.
- Display Communication Statistics Dump communication statistics for the indicated subsystem, channel, or station. (See the System Maintenance Facility Administrator's Guide.)
- Dump Edit Transfer to the user-out file (in an annotated, edited display) the contents of a previously written memory dump file or the contents of current memory. The user-out file must be a device that provides 132 print positions per line.
- Edit Profile Create and modify user profiles. (See the System Building and Administration manual.)
- Enter Batch Request Enter a group request into the batch task group request queue.
- Enter Group Request Activate the lead task of an online task group previously created by a Create Group command.
- Enter Task Request Allocate and initialize a task request block and place it on the request queue of the indicated task.
- Execute Invoke the command (EC) processor to read commands from a designated file.
- Extend Bound Unit Extend the patch space of an existing bound unit.
- File Change Change the contents of a disk sector or control interval.
- File Change for Data Exchange Change the contents of an IBM diskette physical sector.

1-9 CZ01-01

- File Dump Dump the contents of the specified disk or magnetic tape file or the contents of the specified area of a disk or magnetic tape volume to the user-out file; the output is in ASCII, hexadecimal, or octal notation.
- File Dump for Data Exchange Dump, by physical sectors, the contents of an IBM diskette.
- File Out Change the destination of where user output is sent.
- File Status Display the current status of one or all files reserved by your task group.
- Find Write, to the user-out file, the low memory address and the high memory address of each segment of virtual memory visible to the current user.
- Format Automatically paragraph and indent Pascal programs in a consistent manner.
- Form Transfer Run the Forms Transfer utility after creating the Forms Storage File.
- Get File Reserve a file and establish a logical connection between the reserved file and a logical file number.
- Get Quota Write quota information to the user-out file.
- Grow File Extend an existing disk file by a specified number of control intervals.
- Hash Check Perform a hashing check on all files in a specified directory and display the results.
- Initialize Tape Create (format and label) a magnetic tape volume.
- Initiate Communication Statistics Initiate the collection of communication statistics for the indicated subsystem, channel, or station. (See the System Maintenance Facility Administrator's Guide.)
- Invoke Remote Batch Task Group Invoke a Remote Batch Terminal (RBT) task group and associate it with a logical stream.
- Keyboard Set up Display Formatting and Control keyboard assignments.
- Kill Task Abort a currently executing task.
- Link Name Establish a link to a specified file, directory, index, device, or some other link.

- List Access Print the access rights for a specified disk file or directory.
- List Access Control List Print all access entries (access control list and common access control list) for a specified disk file or directory.
- List Bound Unit Attributes List bound unit attributes.
- List Common Access Print the entries from the Common Access Control List (CACL) for the specified directory.
- List Creation Date List the following information for object and bound unit files in a directory: creation date and time, file name, address mode, bound unit type (if applicable), revision number of the compiler or Linker, and information on .L and MAP source files.
- List Home Directory List pathname of the default working directory.
- List Identifier List the Software Technical Identifier (STI) that identifies the software.
- List Message Library Determine the primary Message Library to be searched.
- List Mount Request List outstanding volume mount requests.
- List Names List information about one or more File System entities (directories and/or files) contained in the working directory or in a specified directory or directories; may be listed in brief, normal or detailed format.
- List Names Data Exchange (IBM) List, by file name, the contents of an IBM diskette.
- List Profile List the specified sections of the invoker's profile.
- List Queue Request List pending requests in a queue.
- List Search Rules Display the search rules currently defined for the issuing task group.
- List Tape Contents Print information about 9-track, labeled, ASCII tape files.
- List Working Directory Display the absolute pathname of the working directory.
- Load Band Image Define the sequence in which characters are presented to the print mechanism.
- Load Index Load the specified alternate index file.

- Load Sharable Bound Unit Load a sharable bound unit into the system memory pool.
- Login Gain access to the system.
- Mail Send mail to another task group's mailbox or display all mail in your own task group's mailbox.
- Memory Clear Off Disable memory clear functionality within the issuing task group.
- Memory Clear On Enable memory clear functionality within the issuing task group.
- Menu Print Print the contents of a menu or menu catalog on the console or on a hard copy device.
- Menu Processor Change from a command-line-oriented environment to a screen-oriented, menu driven environment.
- Merge Files Merge the records of up to eight sequential, relative, or indexed files.
- Message Send a message from a user command device to the operator terminal.
- Modify Directory Attributes Modify the attributes of a disk directory.
- Modify External Switches Modify selected external switches associated with the issuing task group.
- Modify File Modify the attributes of a disk file.
- Modify Reboot Parameters Allow valid alterations to the reboot parameters without requesting a reboot.
- More Help Off Turn off message chaining.
- $\bullet$  More Help On Turn on message chaining.
- New Process Abort the current task group request and restart the task group using the same arguments as specified in the original group request or during login.
- Now Display the current day, date, and time.
- Open Journal Establish an after image journal file.
- OPER Allow a specially configured operator terminal to function alternately as an operator terminal and a user terminal.
- Peruse Directory Scroll through, format, and write to the userout file the indicated portion of the directory hierarchy.
- Peruse File Scroll through, format, and write to the user-out file the indicated portion of the source file.

- Prime Index Preinitialize the index of an indexed sequential file.
- Print Print the contents of the indicated file to the user-out file.
- Print Cumulative File Print data from the error log cumulative file. (See the System Maintenance Facility Administrator's Guide.)
- Print Debug Quick File Print the disk file generated by Multi-User Debugger quick breakpoints.
- Print Error Log Print error logging information for the device(s) specified. (See the System Maintenance Facility Administrator's Guide.)
- Print Hold File Print error logging information for memory or a device from the specified hold file. (See the *System Maintenance Facility Administrator's Guide.*)
- Print Screen Request Activate loading of the print screen utility and monitoring of the special print screen function key.
- Program Interrupt Signal a program interrupt condition to a task.
- Queue Report Enter into a report queue the name of a report that will subsequently be unspooled; associate with the report a specialized profile that governs the details of the unspooling.
- Ready Off Suppress the ready message printed at the completion of each command.
- Ready On Activate the printing of the ready message at the completion of each command.
- Reboot Allow valid alterations to be made to the reboot arguments before rebooting the system or request the reboot of the system using the existing reboot arguments.
- Recover Files Cause a system-wide rollback of recoverable files after a system failure occurred.
- Remove Cancel a previous file reservation.
- Rename Change the name of an existing disk file or directory.
- Reorganize Index Reorganize an indexed sequential file or an alternate index.
- Report Queue Maintenance Create, modify, view, renew, rename, and/or delete a report queue.

- Restart Initiation Restart the issuing task group at the most recent valid checkpoint on the currently assigned pair of checkpoint files.
- Restore Restore disk files and directories previously saved by the Save command.
- Rollforward Update a disk file by applying after images from a journal file.
- Save Save the specified disk volume (root directory), disk directories and/or files for a subsequent restore (by a Restore command).
- Send Message Mailbox Send a message to another task group.
- Set Access Update the access control list of a file or directory by adding new entries or changing the access mode of an existing entry.
- Set Autodial Telephone Number Insert the specified telephone number into the first entry of the autodial telephone number list for the specified line; used when establishing a connection on a switched circuit line.
- Set Common Access Update the file or directory Common Access List (CACL) of a directory by adding a new entry or changing the access mode of an existing entry.
- Set Date Set the system internal clock to the indicated date and time.
- Set Error Logging Set the error logging level, initialize error logging files if necessary, and accumulate error logging information over an extended period of time. (See the System Maintenance Facility Administrator's Guide.)
- Set Listener Enable or disable the Listener for the specified terminals or terminate the Listener.
- Set Terminal Characteristics Change the file characteristics of a terminal.
- Shrink File Shrink a disk file by releasing any disk space beyond the logical end of data.
- Sort Files Sort the records of up to eight sequential, relative, or indexed files.
- Spawn Group Create, request the execution of, and then delete a task group.
- Spawn Task Create, request the execution of, and then delete a task within the issuing task group.

1-14 CZ01-01

- Start Resume execution of the previous command level when the level has been interrupted, or resume execution of a task.
- Start Error Logging Maintain error log data on memory or on the named device. (See the System Maintenance Facility Administrator's Guide.)
- Start Mail Activate the local mail facility.
- Status Group Display the status of the issuing task group.
- Status System Display general system status.
- Status Terminal Display information regarding the status of all terminals configured on the system.
- Stop Error Logging Deactivate error logging for memory or the named devices. (See the System Maintenance Facility Administrator's Guide.)
- Stream Transfer information (in stream mode) from streamer tape to a specified disk or from a specified disk to a streamer tape.
- Suspend Batch Temporarily terminate the execution of the batch task group, and roll it out of memory.
- Suspend Group Temporarily terminate the execution of the specified online task group.
- Swap Journal Close the current journal tape/disk volume and open the next one.
- System Information Return system parameters obtained from the system data bases.
- Tape Position Position magnetic tape forward or backward to a specific block, tape mark, or file name.
- Terminate Communication Statistics Terminate the collection of communication statistics for the indicated subsystem, channel, or station. (See the *System Maintenance Facility Administrator's Guide.*)
- Terminal Identification Return the appropriate terminal identification.
- Time Display the current date and time in ASCII format.
- Transaction Control Language Processor Initiate the Transaction Control Language Processor (TCLP).
- Transmit File Transmit or receive data between two DPS 6 systems.

- Unlink Name Delete the specified link name.
- Unload Sharable Bound Unit Unload from the system memory pool the sharable bound unit previously loaded with the Load Sharable Bound Unit command.
- Unlock Dumpfile Unlock the currently configured dumpfile.
- Unspool Transcribe previously queued disk and tape reports to a printer or card punch.
- Unwind Terminate processing of the current command line.
- Update Cumulative File Delete all raw records and update the cumulative error logging file. (See the *System Maintenance Facility Administrator's Guide.*)
- User Return user parameters obtained from the system data bases.
- Validate Checkpoint Examine the specified pair of checkpoint files for a valid restartable checkpoint.
- Value Define and maintain command-level variables.
- Vertical Format Unit Edit or create the Vertical Format Unit (VFU).
- Video Display information concerning specified aspects of the system.
- VISION Create, format, and maintain display forms.
- Walk Subtree Execute a command line in a specified directory and in all subordinate directories; print (on the error-out file) the pathname of every directory referenced.
- Where Display the full pathname of a file (found by using currently defined search rules).

#### **Hardware Simulators**

The SSIP and DSIP (single- and double-precision scientific instruction processors) provide software simulation of:

- Floating-point instructions (add, subtract, multiply, divide, compare, load, store, swap, and negate) that are generated by the
  Advanced FORTRAN compiler or the Macro-Assembly Program.
- Floating-point branch instructions (branch on bit settings of scientific indicator register or scientific accumulator values).

The Commercial Simulator provides software simulation of commercial instructions (commercially-oriented calculations and operations) that are generated by the Advanced COBOL compiler, RPG compiler, or Macro-Assembly Program.

#### **System Maintenance Facility**

The System Maintenance Facility acts as an aid in testing and maintaining the DPS 6 system. The facility includes the following utilities:

- Error Logging
- Communications Status and Statistics
- Communications Trase
- Scope
- Dump Communications Processor (DCP)
- Unplug and Replug
- Find.

The Error Logging utility collects memory and/or hardware statistics for selected peripheral devices.

The Communications Status and Statistics utility initiates, displays, and terminates the collection of software and hardware status and statistics for the communications subsystem.

The Communications Trase utility documents the communications subsystem activities for specified communications lines.

The Scope utility displays specified areas of main memory and of the Random Access Memory (RAM) of the communications processor on a CRT screen.

The Dump Communications Processor (DCP) utility generates a printout of the formatted contents of the communications processor.

The Unplug and Replug utilities logically enable/disable specified channel(s) from/for use by the Executive.

The Find utility locates the load addresses, in memory, of specified character strings.

For a complete description of these utilities, see the System Maintenance Facility Administrator's Guide.

#### **Display Formatting and Control Software**

Honeywell-supplied software package is available for forms definition and control. This software package is supplied with the Executive and can be configured as part of your system at system building time.

The software includes a VISION utility that enables you to create forms interactively or in batch mode; subsequently, you can modify existing forms without recompiling the programs that use the forms. The capabilities of this package are available to Assembly language programmers. See the VISION Reference Manual for additional information.

#### ADDITIONAL SOFTWARE

The following software is available in addition to the standard Executive software.

#### **Screen Editor**

The Screen Editor (also referred to as SCORPEO) is a full screen, interactive text editing and documentation tool. You can manipulate full screens of data, making text editing faster and simpler by using the features of a video display terminal. Screen Editor functionality is described in the *Application Developer's Guide*.

#### **Transaction Control Language Compiler**

The Transaction Control Language Compiler (TCLC) processes Transaction Control Language (TCL) source language program statements and produces a Transaction Descriptor (TD) and a diagnostic listing. The TCLC is described in the *Transaction Control Language Facility* manual.

#### **User Productivity Facility**

The User Productivity Facility (UPF) offers a menu-driven interface for the execution of system commands and user-written programs. Its design reflects a simplified environment in which to use the Executive.

Most commands can be invoked from and executed within the UPF. You can manipulate forms and menus rather than enter command lines; the Menu Processor builds and executes command lines from the data entered on forms.

For a detailed description of the UPF, see the *Menu Management/Maintenance Guide*.

#### Sort/Merge

Sort and Merge are invoked by separate commands. Sort may also be called from a COBOL, FORTRAN, or Assembly language program. The Sort program arranges records of a file in an order based on the values you specify for record key fields. Merge combines the records of up to six sequentially ordered input files on the basis of record key values. Up to 16 key fields can be specified, with values to be arranged in ascending or descending order according to the ASCII collating sequence. The data type of a key field can be character string, signed binary, packed decimal, or signed/unsigned decimal. Sort/Merge options include record selection, redefinition or rearrangement of record contents, and deletion of duplicate records. See the Sort/Merge manual for a detailed description of these capabilities.

#### **Advanced Assembler**

The Advanced Assembler is available when you program in Assembly language.

Assembly language source statements of a source unit are translated into text of a relocatable object unit and, optionally, a cross-reference listing indicating symbol usage is produced. The Advanced Assembler is described in the *Assembly Language (MAP) Reference* manual.\*

An Assembly language source program can include calls to system service macro call routines. Programs that are to include such macro calls must first use the Advanced Assembler. The calls are replaced by assembly source routines. The Advanced Assembler language statements are described in the Assembly Language (MAP) Reference manual.

<sup>\*</sup>Honeywell-supplied Assembly language macro calls that provide the Assembly language programmer access to system services are described in the System Programmer's Guide — Volume II.

#### **Advanced COBOL Compiler**

The Advanced COBOL Compiler translates source statements of a source unit into text of a relocatable object unit. Advanced COBOL supports features based on the 1974 American National Standard. It provides full segmentation, enhanced data description and arithmetic facilities, greater I/O processing capabilities, and additional verbs (ALTER, SORT, STRING, SEARCH USE). The Advanced COBOL language statements are described in the *Advanced COBOL Reference* manual.

The Advanced COBOL Compiler also supports Reentrant Advanced COBOL. This is a sharable compiler which allows multiple users to simultaneously access a single copy of the compiler in memory. See the *Advanced COBOL Reference* manual for a description of Reentrant Advanced COBOL.

#### **Advanced FORTRAN Compiler**

Advanced FORTRAN is based on the American National Institute Programming Language standard commonly known as FORTRAN 77. In addition to fully implementing this standard, Advanced FORTRAN contains extensions which further increase its utility (although use of the extensions would make the resulting program nonconforming). The Advanced FORTRAN language statements are described in the Advanced FORTRAN Reference manual.

#### Pascal Compiler/System

The Pascal Compiler/System is an optimizing compiler that supports the capabilities of the International Standards Organization (ISO) Pascal, plus a set of extensions for ISO support and interfacing with Assembly language or FORTRAN routines. A high-level interactive debugger, and a profiler which monitors program execution and reports the frequency of execution of each line of code, are provided as development aids. The Pascal Compiler/System is described in the Pascal User's Guide.

#### **RPG-II Compiler**

The RPG-II compiler translates RPG-II source statements of a source unit into a set of object units consisting of a root, or a root plus multiple overlays. The compiler also produces a file containing Linker directives; user-written Linker directives are thus unnecessary. When the Command Processor is invoked to process the statements in this

1-20 CZ01-01

file, it invokes the Linker and supplies it with Linker directives necessary to create an executable bound unit. The compiler supports an RPG-II language comparable to that in current industry-wide use. Significant features include: look-ahead, control levels and matching fields on input; table and array processing; forms alignment; and editing, detail, and total time functions on output. The compiler generates commercial instruction code. The RPG-II language is described in the RPG-II Reference manual.

#### **BASIC Interpreter/Compiler**

The BASIC Interpreter/Compiler provides an easy-to-use and easy-to-learn programming language. The small number of powerful and readily understood BASIC statements and commands provide a simple means of problem solving. A BASIC program can be created at a terminal keyboard. You can obtain BASIC as just an interpreter or as an interpreter/compiler. The BASIC Interpreter/Compiler is described in the BASIC Reference manual.

#### **Transaction Control Language Facility**

The Transaction Control Language Facility (TCLF) includes a Transaction Control Language Compiler (TCLC) and a Transaction Control Language Processor (TCLP).

The Transaction Control Language Processor (TCLP) is a task of a task group spawned for each terminal that performs transaction processing. The TCLP performs certain control functions before calling the appropriate transaction descriptor which directs transaction functions. The Transaction Control Language Facility (TCLF) is described in the *Transaction Control Language Facility* manual.

#### Remote Batch Facility/66

The Remote Batch Facility/66 (RBF/66) is a software package enabling DPS 6 hardware to be used in a remote batch processing environment with DPS 8/Level 66 host processing systems. Remotely located DPS 6 peripheral devices can enter jobs into and receive output from one or more (up to 16) host processors.

RBF/66 works in conjunction with a host processor and a Front-End Network Processor (FNP), operating under control of General Remote Terminal Supervisor (GRTS) or Network Processing Supervisor (NPS) software. RBF supports multiple communications lines (dedicated, switched, or a mixture of dedicated and switched) to the host processors.

1-21 CZ01-01

RBF/66 operates under control of the GCOS 6 system. Remote batch and GCOS 6 local processing functions that are independent of the host processor can be performed concurrently, provided adequate resources (i.e., memory, peripheral devices) are available. Remote Batch Terminal (RBT) software is run as a task executing in a unique task group and uses the resources reserved for that task group.

Each RBT permits the batch entry of remote jobs destined for processing in a host system and receives output from those jobs. Jobs to be processed are submitted in ASCII files, on cards read directly by the RBT, or on cards spooled to a file and read in GBCD code. Commands entered from the RBT console control remote batch operations.

Refer to the Remote Batch Facility/66 User's Guide for additional information.

#### **Data Entry Facility-II (DEF-II)**

DEF-II provides a multistation, CRT-oriented, source data collection function for subsequent processing by a host computer. DEF-II functionality embodies established data entry concepts in a menudriven approach, making it easy to specialize and run procedures. The DEF-II facility supports up to 32 asynchronous terminals and as many line or serial printers as the installation requires. DEF-II functionality is described in the *Data Entry Facility-II User's Guide*.

### File Transmission Between DPS 6 and Other Computers

File transmission between the DPS 6 and a variety of other processors (DPS 6, DPS 4/Level 62, and DPS 8/Level 66, and non-Honeywell processors) is implemented through two utility programs: TRAN and TRANB. Each of these utility programs permits files to be transmitted to or received from one or more remotely located processors. Each processor must incorporate appropriate file transmission software.

The TRAN utility program provides for file transmission between the DPS 6 and other DPS 6 processors or one or more DPS 8/Level 66 host processors. TRAN transmits files in ASCII format, using the polled visual display terminal protocol.

1-22

A second utility program, TRANB, enables file transmission between the DPS 6 and non-Honeywell processors that use the BSC Transport Facility protocol; TRANB converts ASCII data in DPS 6 files into EBCDIC 80-character records for transmission, and converts the received EBCDIC records into ASCII format.

Each file transmission program is invoked by a command (either entered on a terminal or included within your command file). The command name corresponds to the name of the utility program invoked: TRAN or TRANB. Each program provides error analysis. For TRAN, an initiate/accept dialog between file transmission software in each of the two processors determines whether a file can be transferred. A restart capability is available when transmission between two DPS 6 processors or between a DPS 6 and a DPS 8/Level 66 processor is aborted due to failure in the transmission line. File transfer can be restarted at any record in the file which is being transferred at the time of the failure.

Multiple file transmissions between the DPS 6 and one or more processors can occur concurrently. Each file transfer takes place over a different communications line. An argument in the command that invokes the file transmission program specifies whether a specific communications line is to be connected or disconnected after a file transfer. As long as the line is connected, file transfers can be made by issuing the appropriate command for each transfer (TRAN or TRANB).

Refer to the appropriate file transmission manual for details on the use of the file transmission utility program to transmit files to a specific processor.

#### 2780/3780 Workstation Facility

The 2780/3780 Workstation Facility allows a DPS 6 to communicate with a host system via 2780/3780 binary synchronous (BSC) line protocol. Batch jobs can be submitted to the host system and output directed back to the DPS 6. The following capabilities are provided:

- Line printer horizontal format control
- Automatic restart
- Dual communications interface
- Auto answer (dial-up operation only)
- Multiple record transmission
- Error reporting and retransmission.

In addition to the previsouly specified capabilities, the 3780 operational mode provides the following capabilities:

- Space compression/expansion
- Conversion mode
- Automatic disconnect.

The 2780/3780 Workstation Facility is described in the 2780/3780 Workstation Facility User's Guide.

#### **HASP Workstation Facility**

The HASP Workstation Facility enables a DPS 6 system to perform functions of a HASP multi-leaving workstation when communicating with a host system. The following capabilities are provided:

- BSC multi-leaving protocol
- EBCDIC transparency
- Data compression/expansion
- Switched or dedicated terminal communication facilities.

Refer to the HASP Workstation Facility User's Guide for additional information.

#### Programmable Facility/3271 (PF/3271)

The Programmable Facility/3271 (PF/3271) enables an appropriately configured DPS 6 system to perform functions of a host system 3271 terminal cluster. Communication with the host system is performed by means of a multipoint, polled 3271 BSC line protocol. PF/3271 is described in the *Programmable Facility/3271 User's Guide*.

# Section 2 SOFTWARE DOCUMENTATION SUMMARY

The manuals described below support MOD 400 Release 3.1 software. A synopsis of each manual in the set and procedures for using the manuals effectively are given.

#### SYNOPSES OF MANUALS

The manuals described in these synopses are identified by the first four characters of the publication number. To ascertain the edition of the manual that supports the software currently in use at an installation, consult the software/manual matrix in Section 4.

- Interactive Entry Facility-II User's Guide (CG90) Describes how IEF-II is used to establish interactive communications between a DPS 6 system and a DPS 7/Level 64 host over a polled VIP line.
- MOD 400 C User's Guide (CW35) Describes the differences between "standard" C and MOD 400 implementation of the C language. Includes complete information on MOD 400 C routines and library functions.
- Guide to Software Documentation (CZ01) Provides brief synopses of the manuals included in the the manual set, software/manual matrix, suggestions (by audience level) for using the manual set effectively, and a master index using major headings from each manual.
- System Building and Administration (CZ02) Describes the system building and startup procedures for the Executive including: the Install facility, an interactive system building program, user registration, the software packages for distributed processing (as necessary), configuration directives, system disk layout, system overlays, minimum system hardware and configuration requirements for program preparation, and startup halts.

2-1

CZ01-01

- System Concepts (CZ03) Describes the features and facilities specific to the system. Includes conceptual information on Operator Interface Manager (OIM), swap pool, time slicing, ease-of-use functionality, and an outline of all components available. Discussion of execution environment including descriptions of task groups and tasks, memory pools, and bound units.
- System User's Guide (CZ04) Describes the operating procedures from the operator and user terminals, procedural information on the dual-purpose operator terminal, Subsystem Switcher, error logging, creating EC files, establishing deferred processing, batch processing, buffer pools, line speed verification, and restarting after system failure.
- System Programmer's Guide (Volume I) (CZ05) Describes
   Executive function system control, text editor, File System, display processing and communications, data structures and their generation, device drivers, Line Protocol Handlers (LPHs), multiand single-user debugging, linking, patching, dumps and their interpretation, trap handling.
- System Programmer's Guide (Volume II) (CZ06) Describes system service macro calls.
- Programmer's Pocket Guide (CZ07) Summarizes commonly-used commands, directives, and operating procedures.
- System Maintenance Facility Administrator's Guide (CZ09) —
   Describes administrative system maintenance utilities such as
   Error Logging, Communications Status and Statistics, Communications Trase, Scope, Dump Communications Processor (DCP), and Find.
- Menu Management/Maintenance Guide (CZ10) Provides information on creation, modification, or deletion of menus. Describes how to use the Menu Print utility, the User Productivity Facility, programmatic interfaces, and user registration for the User Productivity Facility.
- Application Developer's Guide (CZ15) Describes system usage
  for application programmers. Presents a detailed description of
  system access procedures, file conventions, screen and line
  editors, Linker procedures, Multi-User Debugger (symbolic
  mode), requesting and using memory dumps, Patch utility, as well
  as compile, link, and execute procedures for COBOL, BASIC,
  and FORTRAN programs.

2-2 CZ01-01

- System Messages (CZ16) Describes messages reported by system components (descriptions contain causes, effects, and corrective actions); how to use the Message Reporter to retrieve and display prepared messages stored in a disk-based library file; procedures for updating the Message Library, tailoring the library (specifying message chains); national language support; standard messages.
- Commands (CZ17) Describes command line format (operator and user commands), task interrupt break function, activating an application program, and extending the command set. Describes, in detail, commands and active functions, utilities, and language processor execution. Describes additional command line arguments, terminal characteristics at login, and File Change directives; ASCII and EBCDIC character sets.
- Sort/Merge (CZ18) Describes the Sort and Merge program features, command and statement formats, and report contents. Includes file and memory requirements, operating procedures, sample program, using Sort as a subroutine, debug mode execution, and ASCII collating sequence.
- Data File Organizations and Formats (CZ19) Describes disk and magnetic tape data file organizations; disk and magnetic tape record, file, and volume formats; journal file format; file and volume headers; ASCII and EBCDIC character set.
- Transaction Control Language Facility (CZ20) Describes the use of the Transaction Control Language (TCL) in writing transaction processing applications. Presents a detailed description of the TCL. Provides rules for writing Assembly language and COBOL programs to function with the TCL programs. Describes the procedures involved in preparing a system to run transaction processing programs under TCLF. Explains the transaction processing operating modes.
- Display Formatting and Control (CZ21) Describes the programmatic interface for utilizing terminal display forms. Provides a language-independent description as well as Assembly language macro calls, Advanced COBOL, BASIC, FORTRAN, and Pascal calls that manipulate forms. Also includes a description of VFORMS.

2-3

- VISION Reference Manual (CZ22) Describes form creation and maintenance using VISION for both batch and interactive processing. Includes description of optional output for VISIONcreated forms and utilities for viewing, renaming, deleting, printing, testing, copying, and listing forms. Also includes instructions on how to provide table lookups for user input verification.
- Advanced COBOL Reference (CZ34) Describes general features
  of Advanced COBOL, language elements and syntax, and the
  divisions of a COBOL program. Presents format descriptions of
  all Advanced COBOL statements (with many programming examples). Contains a COBOL glossary and reserved word list, ASCII
  and EBCDIC collating sequences, the FIPS LEVELING feature
  of COBOL, and compiler diagnostics. Describes the types of files
  handled, the use of the Advanced COBOL compiler, and COBOL
  runtime considerations.
- Advanced COBOL Quick Reference Guide (CZ35) Summarizes Advanced COBOL syntax and notational conventions. Briefly describes commonly used expressions. Gives identifier and condition formats, and I/O file structure and status keys. Lists special registers, system names, reserved words, collating sequences, and other reference information.
- BASIC Reference (CZ36) Describes the form and function of BASIC statements as well as the capabilities of the string, arithmetic, matrix, and file operations supported by the language. Describes the procedures used to initiate program execution, save a BASIC program on a secondary storage device, list a program, and perform other general programming functions.
- Basic Quick Reference Guide (CZ37) Summarizes all statements and commands and their formats. Lists the BASIC reserved words, system functions, special character set, notational conventions, ASCII-to-decimal conversion table, and error codes and messages.
- Assembly Language (MAP) Reference (CZ38) Describes all
  instructions, instruction formats, control statements, types of
  data handled, and macro language statements. Describes scientific and commercial instructions. Rules for writing reentrant
  code. Describes Advanced Assembler instructions, formats, and
  usage.
- Advanced FORTRAN Reference (CZ39) Describes the Advanced FORTRAN language including terms and concepts, source program formats, data types and constants, control statements, and expressions.

2-4

- Pascal User's Guide (CZ40) Describes language specification and compiler operation. Explains use of library procedures, I/O extensions, Profiler and Format utilities, and the Debugger. Gives information about program linking and compiler and runtime errors. Includes programming examples.
- RPG-II Reference (CZ41) Description of RPG-II data processing including: a primer on RPG-II programming, RPG-II specification form entries, description and use of the RPG-II fixed logic cycle, and operating instructions with sample programs.
- DM6 I-D-S/II Programmer's Guide (CZ52) Describes I-D-S/II software from the perspective of the application programmer who uses the data base. Explains I-D-S/II system concepts and data definition and manipulation languages at the subschema level. Includes programming examples.
- DM6 I-D-S/II Data Base Administrator's Guide (CZ53) —
   Describes the concepts and operation of I-D-S/II software for
   persons responsible for the design, installation, control, and maintenance of the data base. (Intended to be used in conjunction
   with the I-D-S/II Data Base Programmer's Guide.)
- DM6 I-D-S/II Reference Card (CZ54) Outlines language syntax, formats for translation, validation, and utilizing commands, and lists other reference material.
- Level 6 to Level 6 File Transmission Facility User's Guide (CZ59) —
   Describes the process of transmissing data between DPS 6 computers. Includes instructions for activating and initiating file transmission as well as a description of the commands and arguments needed to transfer data.
- Level 6 to Level 66 File Transmission Facility User's Guide (CZ60) —
   Describes the operation of the File Transmission Facility used
   with DPS 6 and DPS 8/Level 66 computer systems. Includes a
   discussion of the internal message exchange and interaction during the transmission of files between the two systems as well as a
   listing of file transmission messages, and a sample DPS 8/
   Level 66 statistical report.
- Level 6 to Level 62 File Transmission Facility User's Guide
   (CZ61) Describes the File Transmission Facility for transmitting data between the DPS 6 and DPS 4/Level 62 systems.
   Includes a detailed description of both the DPS 6 and DPS 4/Level 62 aspects of file transmission as well as a complete listing of error messages and diagnostics. ASCII/EBCDIC translation table.

- BSC Transport Facility User's Guide (CZ62) Describes the File Transmission Facility for transmitting data between the DPS 6 and host computer systems. Includes a detailed description of the file transmission operation as well as a listing of file transmission messages. ASCII and EBCDIC character sets.
- 2780/3780 Workstation Facility User's Guide (CZ63) Describes the 2780/3780 Workstation Facility (WF) used for either transmitting batch input to, or receiving batch output from a host system that supports a BSC 2780/3780 line protocol. Includes a detailed description of commands and directives entered at the user terminal as well as specific examples of 2780/3780 WF interfacing with a host system. Describes the error messages generated by the 2780/3780 WF and the ASCII and EBCDIC character sets.
- HASP Workstation Facility User's Guide (CZ64) Describes the HASP Workstation Facility for transmitting data through a link between a DPS 6 and a host system or between two DPS 6 systems. Includes detailed descriptions of the HASP commands, directives, and arguments entered through a terminal.
- Programmable Facility/3271 User's Guide (CZ65) Describes configuration, invocation, and termination of the Programmable Facility/3271. Describes data entry keys for the supported terminals. Discusses how to process input through COBOL or GCOS Assembly language programs.
- Remote Batch Facility/66 User's Guide (CZ66) Describes the concepts and operation of the Remote Batch Facility. Explains how to establish or terminate communication with the host system and how to perform remote batch operations. Describes each remote batch console command and host software control record used to direct remote batch functions.
- DM6 TP Development Reference (CZ71) Includes conceptual description of the DM6 Transaction Processor (DM6 TP), language requirements for generating a DM6 TP application, and instructions for writing message-mode transaction processing routines in COBOL.
- DM6 TP Application User's Guide (CZ72) Provides instructions on installing and operating a DM6 Transaction Processor application. Includes instructions for building and initializing a DM6 TP application. Describes DM6 TP operator functions, including special DM6 TP commands. Describes the role of the terminal user in accessing DM6 TP and entering transactions.

2-6 CZ01-01

- DM6 TP Forms Processing (CZ73) Describes the language requirements for creating screen forms and gives instructions for preparing transaction processing routines that operate in forms mode.
- GCOS 6 Data Base Augmented Real-Time Tracing System User's Guide (CZ74) — Describes the commands, directives, and procedures for using the Data Base Augmented Real-Time Tracing System (DARTS).
- MOD 400 TTY Emulator User's Guide (CG20) Describes configuration, operating, and administrative information on the TTY emulator, which permits users to connect terminals to remote host computers over low-cost communications lines.
- Disk-Based Data Entry Facility-II User's Guide (HC12) —
   Describes the concepts and operation of the Data Entry Facility-II (DEF-II), a data entry package used with DPS 6 computer systems. Presents detailed descriptions of the terminal devices supported by the facility; the creation, maintenance, and use of screen forms; the configuration of the Executive for the DEF-II facility; and the files and programming interfaces used by the facility.
- Disk-Based Data Entry Facility-II Operator's Quick Reference Guide (HC13) — Describes the front and back control panels of the terminals, the keyboard controls, and the menu screens. Contains an annotated list of commonly-occurring error messages.

The following documents describe the capability of the particular file transmission facility, including file organizations supported, code sets, line protocols, and equipment requirements as well as operating information:

- Level 6 to Level 6 File Transmission Facility User's Guide (CZ59)
- Level 6 to Level 66 File Transmission Facility User's Guide (CZ60)
- Level 6 to Level 62 File Transmission Facility User's Guide (CZ61)
- BSC Transport Facility User's Guide (CZ62)
- Remote Batch Facility/66 User's Guide (CZ66)

The following documents describe the capabilities of the particular workstation emulation facility, including an overview of the facility, the commands and parameter strings to be entered at the workstation, and programming information required to interface with the host system:

- 2780/3780 Workstation Facility User's Guide (CZ63)
- HASP Workstation Facility User's Guide (CZ64)

The following publications contain supplementary information.

- Communications Handbook (AT97) Describes the MLCP and the Communications-Pac interface for use in creating applications for a DPS 6 hardware environment that includes an MLCP and one or more Communications-Pacs.
- Minicomputer Systems Handbook (CC71) Describes hardware models, central processor, system and central processor architecture, instruction set and addressing modes, instruction timing, and control panel operating procedures.
- MOD 400/600 Online Test & Verification Operator's Guide
   (CD18) Describes the procedures necessary to execute the
   Test & Verification (T&V) programs that permit the user to verify
   the condition of peripheral devices without degrading system
   performance.
- DPS 6/Level 6 Programmer's Pocket Guide (CU75) Summarizes the complete set of DPS 6 instructions.

2-8 CZ01-01

## Section 3 HOW TO USE THE DOCUMENTATION SET

You look to the documentation set for many different kinds of information related to various functions. Ways to make effective use of the manuals are suggested below. The user classifications chosen for this discussion are arbitrary: at small installations, one person may perform many functions; at large installations, the diversity of functions may require many people playing additional or different roles. Information is tailored to the following user classifications:

- System Builder Designs and builds the system according to the requirements of the installation
- System Programmer Writes system programs and debugs the system
- Novice User Not familiar with the Executive; may or may not be an experienced programmer
- Experienced Applications Programmer Writes and executes applications programs
- Operator Operates the system and maintains the peripheral devices
- Distributed Systems User Employs the DPS 6 in a distributed processing environment.

#### SYSTEM BUILDER'S GUIDE TO MANUALS

The suggested sequence for using the manuals for system building is shown in Figure 3-1. As a system builder, you may wish to become familiar with the software by carefully reading this Guide.

Before designing the system configuration for installation, read the conceptual material in the *System Concepts* manual. If you plan to use the editors to enter data into the system, refer to the *Application Developer's Guide* and the *System Programmer's Guide* — *Volume I* for editor directives.

3-1 CZ01-01

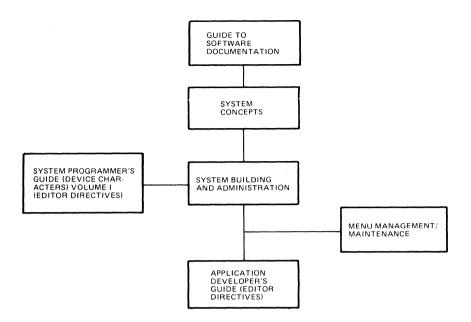

Figure 3-1. System Builder's Guide to Manuals

The primary manual for the builder is the System Building and Administration manual, which provides information on starting up the initial system, directives for building the Executive, and the optional procedures for building the system interactively.

If you want to define user roles or modify menus or messages for the User Productivity Facility (UPF), see the *Menu Management/Maintenance Guide*.

#### SYSTEM PROGRAMMER'S GUIDE TO MANUALS

Figure 3-2 illustrates manuals of particular interest if you are a system programmer. Before performing any system functions, you may wish to become familiar with the system software by thoroughly reading this guide as well as the *System Concepts* manual.

If you plan to write additional system software code for your installation, refer to the Assembly Language (MAP) Reference manual and the System Programmer's Guide — Volumes I and II. To control execution of new system programs, you can use commands from the Commands manual.

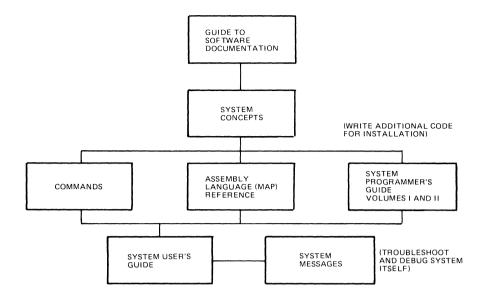

Figure 3-2. System Programmer's Guide to Manuals

If you are troubleshooting or debugging the system (as opposed to an application), use the *System Programmer's Guide* — *Volumes I* and *II* which contain Debug and Patch descriptions and information on interpreting memory dumps. Error messages are given in the *System Messages* manual.

#### NOVICE USER'S GUIDE TO MANUALS

If you are a beginning user of the Executive, you can use the *System User's Guide* for step-by-step instructions in performing selected procedures. The manuals shown in Figure 3-3 contain additional information on using the software. Read this guide as well as the *System Concepts* manual for descriptions of the software.

Manuals you will need for processing include the Commands manual, System Messages manual (for error messages), Application Developer's Guide and System Programmer's Guide — Volume I (for Editor directives), System User's Guide (for Linker, Patch, and Debug directives), and the Programmer's Pocket Guide (for summaries of commonly used commands and directives). When executing a program in any of the languages supported by the system, refer to the appropriate language reference manual.

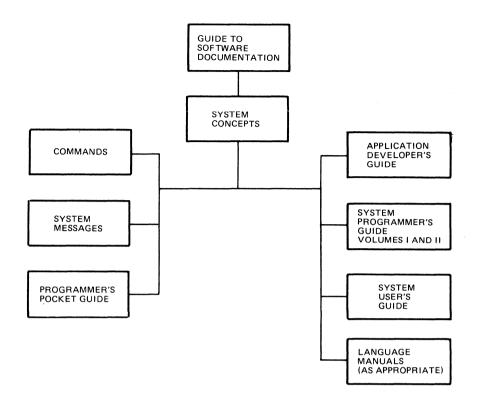

Figure 3-3. Novice User's Guide to Manuals

### APPLICATION DEVELOPER'S GUIDE TO MANUALS

If you are an experienced applications programmer, refer to Figure 3-4 for suggestions on the use of manuals in developing and running applications. To familiarize yourself with the system software and operation, read this guide as well as the *System Concepts* manual.

The Application Developer's Guide contains editor directives to create and update an application language source unit. For each of the languages, the appropriate language reference manual contains the description of the language statements. The macro calls used in Assembly language programs are described in the System Programmer's Guide — Volume II.

3-4 CZ01-01

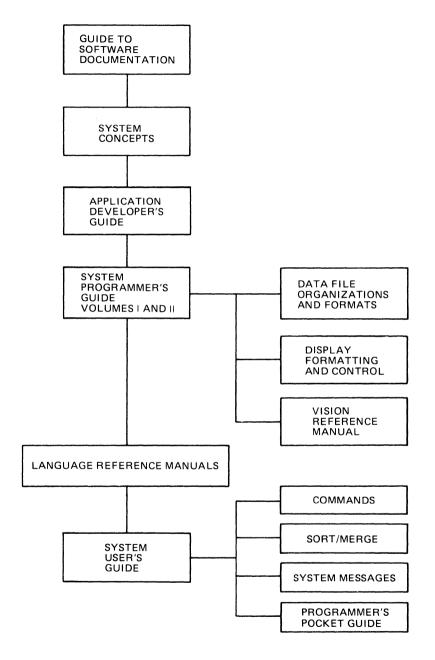

Figure 3-4. Application Developer's Guide to Manuals

To obtain more control over the execution of the program or to utilize the system facilities more completely or effectively, use the commands, including utility program commands, described in the Commands manual. The Patch, Debug, and dump utilities are described in the System User's Guide. The Sort/Merge utility programs are described in the Sort/Merge manual. Error messages and return status codes are listed in the System Messages manual. The Programmer's Pocket Guide summarizes commonly used commands, directives, system messages, and operating procedures.

#### OPERATOR'S GUIDE TO MANUALS

Specific operator job functions must be determined by each installation. A large system might have a person assigned as an operator, a small system might have programmers also act as operators. If you are to perform operator functions, refer to the manuals shown in Figure 3-5.

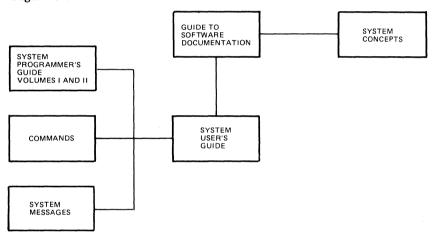

Figure 3-5. Operator's Guide to Manuals

The System User's Guide indicates those system procedures performed by the operator, and the Commands manual describes operator commands used in system operation. Prior to reading the System User's Guide, you may wish to become familiar with the software and system concepts by reading this guide as well as the System Concepts manual, respectively. To run utilities, use the commands described in the Commands manual. Error messages are listed in the System Messages manual.

3-6 CZ01-01

### GUIDE FOR USING MANUALS IN A DISTRIBUTED PROCESSING ENVIRONMENT

GCOS 6 supports the use of DPS 6 in a distributed processing environment. Using Honeywell-supplied software packages, processing capability can be assigned to sites remote from the host computer system. Other software programs permit files to be transmitted to and received from remotely located processors. Additionally, software is available to develop links with non-DPS 6 host processors and to distribute this total processing load between the host and DPS 6.

Honeywell software packages and corresponding reference manuals are described in Table 3-1.

Table 3-1. Guide for Using Manuals in a Distributed Processing Environment

| Software Package                               | Manual                                                                |
|------------------------------------------------|-----------------------------------------------------------------------|
| Remote Batch Facility/66                       | Remote Batch Facility/66 User's<br>Guide                              |
| Data Entry Facility-II                         | Disk-Based Data Entry Facility-II<br>User's Guide                     |
|                                                | Disk-Based Data Entry Facility-II<br>Operator's Quick Reference Guide |
| File Transfer Facility —<br>Honeywell Host     | Level 6 to Level 6 File Transmission<br>Facility User's Guide         |
|                                                | Level 6 to Level 66 File Transmission<br>Facility User's Guide        |
|                                                | Level 6 to Level 62 File Transmission<br>Facility User's Guide        |
| File Transfer Facility —<br>Non-Honeywell Host | BSC Transport Facility User's Guide                                   |
| 2780/3780 Workstation<br>Facility              | 2780/3780 Workstation Facility<br>User's Guide                        |
| HASP Workstation Facility                      | HASP Workstation Facility User's<br>Guide                             |
| Programmable Facility/3271                     | Programmable Facility/3271 User's<br>Guide                            |

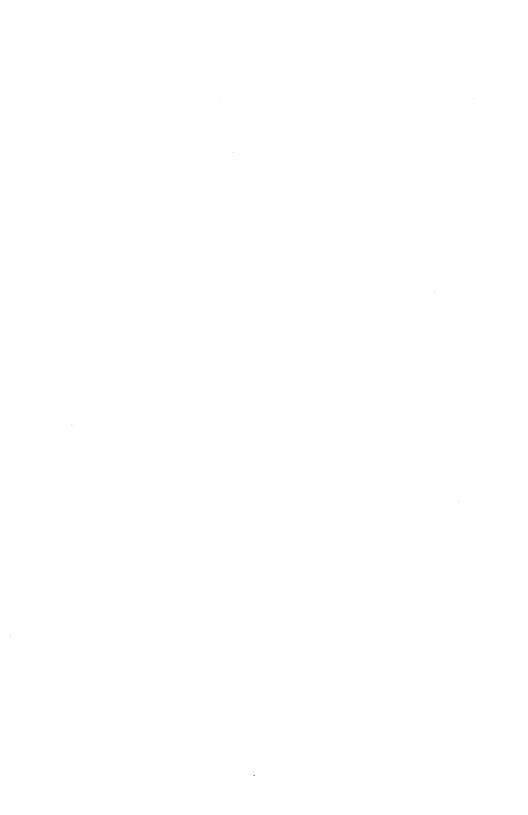

## Section 4 SOFTWARE/MANUAL MATRIX

Information in this section is contained in three tables; they contain the following release-specific information:

Table 4-1 — Release 3.1 Table 4-2 — Release 3.0 Table 4-3 — Release 2.1

Software components are available from Honeywell Software Distribution. Customer accounts should order software through their local sales representative.

Software reference manuals are obtained by submitting a Publications Order Form and/or company purchase order to the following address:

Honeywell Information Systems Inc. 47 Harvard Street Westwood, MA 02090 Attn: Publications Services

The Publications Distribution Center also provides a HOTLINE service for orders that must be filled immediately. For HOTLINE service, call (617) 392-5213.

Software reference manuals are periodically updated to support enhancements and additions to the software. The Publications Distribution Center can isolate specific editions of a publication only when supplied with the order numbers listed in Tables 4-1 through 4-3.

To obtain the base manual and all listed addenda, enter the order number on the Publications Order Form. For example, to obtain the Assembly Language (MAP) Reference manual, enter Order Number CZ38-00.

4-1 CZ01-01

The following tables contain no information relative to application software packages. See your Honeywell representative for information concerning the availability of application software and supporting documentation.

Table 4-1. Software/Manual Directory for Release 3.1 of MOD 400

| Software Product Item                    | Release<br>Number | Manual Title                                            | Order<br>Number  |
|------------------------------------------|-------------------|---------------------------------------------------------|------------------|
| Supp                                     | orting Docume     | ntation (See Note)                                      |                  |
| GCOS 6 MOD 400<br>Executive              | 3.1               | Guide to Software<br>Documentation                      | CZ01-01          |
|                                          |                   | System Building and Administration                      | C <b>Z</b> 02-01 |
|                                          |                   | System Concepts                                         | CZ03-00B         |
|                                          |                   | System User's Guide                                     | CZ04-00A         |
|                                          |                   | System Programmer's<br>Guide (Volume I)                 | CZ05-01          |
|                                          |                   | System Programmer's<br>Guide (Volume II)                | CZ06-01          |
|                                          |                   | Programmer's Pocket<br>Guide                            | CZ07-01          |
|                                          |                   | System Maintenance<br>Facility<br>Administrator's Guide | CZ09-01          |
|                                          |                   | System Messages                                         | CZ16-00A         |
|                                          |                   | Commands                                                | CZ17-01          |
|                                          |                   | Data File Organizations and Formats                     | CZ19-00A         |
|                                          |                   | Display Formatting and Control                          | CZ21-01          |
| User Productivity Facility (UPF)         | 2.0               | Menu Management/<br>Maintenance Guide                   | CZ10-01          |
| Screen Editor                            | 1.1               | Application Developer's Guide                           | CZ15-01          |
| Sort/Merge                               | 4.3               | Sort/Merge                                              | CZ18-00          |
| Transaction Control<br>Language Facility | 2.1               | Transaction Control<br>Language Facility                | CZ20-00A         |

Table 4-1 (cont). Software/Manual Directory for Release 3.1 of MOD 400

| Software Product Item                        | Release<br>Number | Manual Title                                       | Order<br>Number |
|----------------------------------------------|-------------------|----------------------------------------------------|-----------------|
| Supp                                         | oorting Docum     | entation (See Note)                                |                 |
| VISION                                       | 1.0               | VISION Reference<br>Manual                         | CZ22-00         |
| Advanced COBOL                               | 4.0               | Advanced COBOL<br>Reference                        | CZ34-00A        |
|                                              |                   | Advanced COBOL<br>Quick Reference Guide            | CZ35-00         |
| Reentrant COBOL                              | 1.0               | Advanced COBOL<br>Reference                        | CZ34-00A        |
|                                              |                   | Advanced COBOL<br>Quick Reference Guide            | CZ35-00         |
| BASIC Interpreter                            | 4.0               | BASIC Reference                                    | CZ36-00A        |
|                                              |                   | BASIC Quick<br>Reference Guide                     | CZ37-00         |
| BASIC Interpreter/                           | 4.0               | BASIC Reference                                    | CZ36-00A        |
| Compiler                                     |                   | BASIC Quick<br>Reference Guide                     | CZ37-00         |
| Advanced Assembler                           | 1.1               | Assembly Language<br>(MAP) Reference               | CZ38-00         |
| Advanced FORTRAN                             | 2.1               | Advanced FORTRAN<br>Reference                      | CZ39-00A        |
| Pascal Compiler/System                       | 1.1               | Pascal User's Guide                                | CZ40-00A        |
| RPG-II                                       | 4.0               | RPG-II Reference                                   | CZ41-00         |
| C Compiler                                   | 1.0               | C User's Guide                                     | CW35-00         |
| DM6 Integrated Data<br>Storage-II (I-D-S/II) | 2.1               | DM6 I-D-S/II<br>Programmer's Guide                 | CZ52-00         |
|                                              |                   | DM6 I-D-S/II Data<br>Base Administrator's<br>Guide | CZ53-00         |
|                                              |                   | DM6 I-D-S/II<br>Reference Card                     | CZ54-00         |

Table 4-1 (cont). Software/Manual Directory for Release 3.1 of MOD 400

| Software Product Item                                      | Release<br>Number | Manual Title                                                         | Order<br>Number  |
|------------------------------------------------------------|-------------------|----------------------------------------------------------------------|------------------|
| Supj                                                       | porting Docum     | entation (See Note)                                                  |                  |
| File Transmission<br>Facility — Honeywell<br>Host          | 3.6               | Level 6 to Level 6 File<br>Transmission Facility<br>User's Guide     | CZ59-00A         |
|                                                            |                   | Level 6 to Level 66 File<br>Transmission Facility<br>User's Guide    | CZ60-00A         |
|                                                            |                   | Level 6 to Level 62 File<br>Transmission Facility<br>User's Guide    | CZ61-00          |
| File Transmission<br>Facility — Non-<br>Honeywell Host     | 2.7               | BSC Transport Facility<br>User's Guide                               | CZ62-00A         |
| 2780/3780 Workstation<br>Facility                          | 3.3               | 2780/3780 Worksta-<br>tion Facility User's<br>Guide                  | CZ63-00A         |
| HASP Workstation<br>Facility                               | 3.3               | HASP Workstation<br>Facility User's Guide                            | CZ64-00A         |
| Programmable Facility/<br>3271                             | 2.6               | Programmable Facility/<br>3271 User's Guide                          | CZ65-01          |
| Remote Batch Facility/<br>66 (RBF/66)                      | 4.3               | Remote Batch Facility/<br>66 User's Guide                            | CZ66-00          |
| DM6 Transaction<br>Processor                               | 2.0               | DM6 TP Development<br>Reference                                      | C <b>Z</b> 71-01 |
|                                                            |                   | DM6 TP Application<br>User's Guide                                   | CZ72-01          |
|                                                            |                   | DM6 TP Forms<br>Processing                                           | CZ73-01          |
| Data Base Augmented<br>Real-Time Tracing<br>System (DARTS) | 1.1               | Data Base Augmented<br>Real-Time Tracing<br>System User's Guide      | CZ74-00A         |
| Asynchronous Com-<br>munications Facility<br>(ACF)         | 2.0               | Disk-Based Asynchro-<br>nous Communications<br>Facility User's Guide | GG20-00          |

Table 4-1 (cont). Software/Manual Directory for Release 3.1 of MOD 400

| Software Product Item              | Release<br>Number | Manual Title                                                  | ' Order<br>Number |
|------------------------------------|-------------------|---------------------------------------------------------------|-------------------|
| Supp                               | porting Docum     | entation (See Note)                                           |                   |
| Data Entry Facility-II<br>(DEF-II) | 3.0               | Data Entry Facility-II<br>User's Guide                        | HC12-00           |
|                                    |                   | Data Entry Facility-II<br>Operator's Quick<br>Reference Guide | HC13-00           |

#### NOTE

A software release bulletin accompanies each software product item received from Honeywell. You should consult the software release bulletin before using the software. See your Honeywell representative if a copy of the software release bulletin is not available. Additionally, the following publications provide supplementary information: Communications Handbook (AT97), Minicomputer Systems Handbook (CC71), DPS 6 & Level 6 Programmer's Pocket Guide (CU75), and MOD 400/600 Online Test and Verification Operator's Guide (CD18). The Honeywell Publications Catalog (AB81) lists all publications available through Honeywell.

Table 4-2. Software/Manual Directory for Release 3.0 of MOD 400

| Software Product Item       | Release<br>Number | Manual Title                                              | Order<br>Number |
|-----------------------------|-------------------|-----------------------------------------------------------|-----------------|
| Supp                        | porting Docum     | entation (See Note)                                       |                 |
| GCOS 6 MOD 400<br>Executive | 3.0               | Guide to Software<br>Documentation                        | CZ01-00         |
|                             |                   | System Building and Administration                        | CZ02-00         |
|                             |                   | System Concepts                                           | CZ03-00         |
|                             |                   | System User's Guide                                       | CZ04-00         |
|                             |                   | System Programmer's<br>Guide (Volume I)                   | CZ05-00         |
| 8                           |                   | System Programmer's<br>Guide (Volume II)                  | CZ06-00         |
|                             |                   | Programmer's Pocket<br>Guide                              | CZ07-00         |
|                             |                   | System Maintenance<br>Facility Adminis-<br>trator's Guide | CZ09-00         |

Table 4-2 (cont). Software/Manual Directory for Release 3.0 of MOD 400

| Software Product Item                    | Release<br>Number | Manual Title                             | Order<br>Number |
|------------------------------------------|-------------------|------------------------------------------|-----------------|
| Supp                                     | porting Docum     | entation (See Note)                      |                 |
| GCOS 6 MOD 400                           | 3.0               | System Messages                          | CZ16-00         |
| Executive (cont)                         |                   | Commands                                 | CZ17-00         |
|                                          |                   | Data File Organizations and Formats      | CZ19-00         |
|                                          |                   | Display Formatting and Control           | CZ21-00         |
| User Productivity Facility (UPF)         | 1.0               | Menu Management/<br>Maintenance Guide    | CZ10-00         |
| Screen Editor                            | 1.0               | Application Developer's Guide            | CZ15-00         |
| Sort/Merge                               | 4.3               | Sort/Merge                               | CZ18-00         |
| Transaction Control<br>Language Facility | 2.0               | Transaction Control<br>Language Facility | CZ20-00         |
| Advanced COBOL                           | 4.0               | Advanced COBOL<br>Reference              | CZ34-00         |
|                                          |                   | Advanced COBOL<br>Quick Reference Guide  | CZ35-00         |
| Reentrant COBOL                          | 1.0               | Advanced COBOL<br>Reference              | CZ34-00         |
|                                          |                   | Advanced COBOL<br>Quick Reference Guide  | CZ35-00         |
| BASIC Interpreter                        | 3.0               | BASIC Reference                          | CZ36-00         |
|                                          |                   | BASIC Quick Reference<br>Guide           | CZ37-00         |
| BASIC Interpreter/                       | 3.0               | BASIC Reference                          | CZ36-00         |
| Compiler                                 |                   | BASIC Quick Reference<br>Guide           | CZ37-00         |
| Advanced Assembler                       | 1.1               | Assembly Language<br>(MAP) Reference     | CZ38-00         |
| Advanced FORTRAN                         | 2.0               | Advanced FORTRAN<br>Reference            | CZ39-00         |

Table 4-2 (cont). Software/Manual Directory for Release 3.0 of MOD 400

| Software Product Item                                  | Release<br>Number | Manual Title                                                      | Order<br>Number |
|--------------------------------------------------------|-------------------|-------------------------------------------------------------------|-----------------|
| Supp                                                   | porting Docum     | entation (See Note)                                               |                 |
| Pascal Compiler/System                                 | 1.0               | Pascal User's Guide                                               | CZ40-00         |
| RPG-II                                                 | 4.0               | RPG-II Reference                                                  | CZ41-00         |
| Data Entry Facility-II<br>(DEF-II)                     | 2.0               | Data Entry Facility-II<br>User's Guide                            | CZ47-00         |
|                                                        |                   | Data Entry Facility-II<br>Operator's Quick<br>Reference Guide     | CZ48-00         |
| DM6 Integrated Data<br>Storage-II (I-D-S/II)           | 2.1               | DM6 I-D-S/II<br>Programmer's Guide                                | CZ52-00         |
|                                                        |                   | DM6 I-D-S/II Data<br>Base Administrator's<br>Guide                | CZ53-00         |
|                                                        |                   | DM6 I-D-S/II<br>Reference Card                                    | CZ54-00         |
| File Transmission Facility — Honeywell Host            | 3.5               | Level 6 to Level 6 File<br>Transmission Facility<br>User's Guide  | CZ59-00         |
|                                                        |                   | Level 6 to Level 66 File<br>Transmission Facility<br>User's Guide | CZ60-00         |
|                                                        |                   | Level 6 to Level 62 File<br>Transmission Facility<br>User's Guide | CZ61-00         |
| File Transmission<br>Facility — Non-<br>Honeywell Host | 2.6               | BSC Transport Facility<br>User's Guide                            | CZ62-00         |
| 2780/3780 Workstation<br>Facility                      | 3.2               | 2780/3780 Worksta-<br>tion Facility User's<br>Guide               | CZ63-00         |
| HASP Workstation<br>Facility                           | 3.2               | HASP Workstation<br>Facility User's Guide                         | CZ64-00         |
| Programmable Facility/                                 | 2.5               | Programmable Facility/<br>3271 User's Guide                       | CZ65-00         |

Table 4-2 (cont). Software/Manual Directory for Release 3.0 of MOD 400

| Software Product Item                 | Release<br>Number | Manual Title                              | Order<br>Number |
|---------------------------------------|-------------------|-------------------------------------------|-----------------|
| Supp                                  | porting Docum     | entation (See Note)                       |                 |
| Remote Batch Facility/<br>66 (RBF/66) | 4.2               | Remote Batch Facility/<br>66 User's Guide | CZ66-00         |
| DM6 Transaction<br>Processor          | 1.0               | DM6 TP Development<br>Reference           | CZ71-00         |
|                                       |                   | DM6 TP Application<br>User's Guide        | CZ72-00         |
|                                       |                   | DM6 TP Forms<br>Processing                | CZ73-00         |

#### NOTE

A software release bulletin accompanies each software product item received from Honeywell. You should consult the software release bulletin before using the software. See your Honeywell representative if a copy of the software release bulletin is not available. Additionally, the following publications provide supplementary information: Level 6 Communications Handbook (AT97), Level 6 Minicomputer Systems Handbook (CC71), DPS 6 & Level 6 Programmer's Pocket Guide (CU75), and MOD 400/600 Online Test and Verification Operator's Guide (CD18). The Honeywell Publications Catalog (AB81) lists all publications available through Honeywell.

Table 4-3. Software/Manual Directory for Release 2.1 of MOD 400

| Software Product Item       | Release<br>Number | Manual Title                                                 | Order<br>Number |
|-----------------------------|-------------------|--------------------------------------------------------------|-----------------|
| Supp                        | orting Docum      | entation (See Note)                                          |                 |
| GCOS 6 MOD 400<br>Executive | 2.1               | GCOS 6 MOD 400<br>Software and<br>Documentation<br>Directory | CG79-01         |
|                             |                   | GCOS 6 Program Preparation                                   | CB01-02         |
|                             |                   | Addendum A                                                   | CB01-02A        |
|                             |                   | Addendum B                                                   | CB01-02B        |
|                             |                   | Addendum C                                                   | CB01-02C        |
|                             |                   | Addendum D                                                   | CB01-02D        |
|                             |                   | Addendum E                                                   | CB01-02E        |

Table 4-3 (cont). Software/Manual Directory for Release 2.1 of MOD 400

| Software Product Item               | Release<br>Number | Manual Title                                             | Order<br>Number                              |
|-------------------------------------|-------------------|----------------------------------------------------------|----------------------------------------------|
| Supp                                | orting Docume     | entation (See Note 1)                                    |                                              |
| GCOS 6 MOD 400<br>Executive (cont)  | 2.1               | GCOS 6 Commands<br>Addendum A                            | CB02-04<br>CB02-04A                          |
|                                     |                   | GCOS 6 Com-<br>munications Processing                    | CB03-03                                      |
|                                     |                   | Addendum A GCOS 6 Data File Organizations and            | CB03-03A<br>CB05-04                          |
|                                     |                   | Formats<br>Addendum A<br>Addendum B                      | CB05-04A<br>CB05-04B                         |
|                                     |                   | GCOS 6 System<br>Messages                                | CB06-04                                      |
|                                     |                   | GCOS 6 MOD 400<br>System Concepts                        | CB20-01                                      |
|                                     |                   | Addendum A GCOS 6 MOD 400 Program Execution and Checkout | CB20-01A<br>CB21-02                          |
|                                     |                   | GCOS 6 MOD 400<br>Programmer's Guide                     | CB22-01                                      |
|                                     |                   | GCOS 6 MOD 400<br>System Building                        | CB23-03                                      |
|                                     |                   | GCOS 6 MOD 400<br>Operator's Guide                       | CB24-03                                      |
|                                     |                   | GCOS 6 MOD 400<br>Programmer's Pocket<br>Guide           | CB27-03                                      |
| •                                   |                   | GCOS 6 MOD 400<br>Master Index                           | CB28-01                                      |
|                                     |                   | Display Formatting and Control                           | CD46-02                                      |
| Assembler and Macro<br>Preprocessor | 2.1               | GCOS 6 Assembly<br>Language Reference                    | CB07-01                                      |
| •                                   |                   | Addendum A<br>Addendum B<br>Addendum C<br>Addendum D     | CB07-01A<br>CB07-01B<br>CB07-01C<br>CB07-01D |

Table 4-3 (cont). Software/Manual Directory for Release 2.1 of MOD 400

| Software Product Item                      | Release<br>Number | Manual Title                                | Order<br>Number |
|--------------------------------------------|-------------------|---------------------------------------------|-----------------|
| Supp                                       | orting Docume     | entation (See Note 1)                       |                 |
| Assembler and Macro<br>Preprocessor (cont) | 2.1               | GCOS 6 System<br>Service Macro Calls        | CB08-02         |
|                                            |                   | Addendum A                                  | CB08-02A        |
|                                            |                   | Addendum B                                  | CB08-02B        |
|                                            |                   | Addendum C                                  | CB08-02C        |
| RPG                                        | 4.0               | GCOS 6 RPG<br>Reference                     | CB09-01         |
| Entry-Level COBOL                          | 2.1               | GCOS 6 Entry-Level<br>COBOL Reference       | CB12-00         |
|                                            |                   | Addendum A                                  | CB12-00A        |
| Intermediate COBOL                         | 3.0               | GCOS 6 Intermediate<br>COBOL Reference      | CB10-01         |
|                                            |                   | Addendum A                                  | CB10-01A        |
|                                            |                   | Addendum B                                  | CB10-01B        |
| Advanced COBOL                             | 2.0               | GCOS 6 Advanced<br>COBOL Reference          | CB14-00         |
|                                            |                   | Addendum A                                  | CB14-00A        |
|                                            |                   | GCOS 6 Advanced<br>COBOL Reference<br>Guide | CB15-01         |
| BASIC Interpreter                          | 1.0               | GCOS 6 BASIC<br>Reference                   | CB11-00         |
|                                            |                   | Addendum A                                  | CB11-00A        |
|                                            |                   | GCOS 6 BASIC Quick<br>Reference Guide       | CB17-00         |
| BASIC Interpreter/<br>Compiler             | 1.0               | GCOS 6 BASIC<br>Reference                   | CB11-00         |
| -                                          |                   | Addendum A                                  | CB11-00A        |
|                                            |                   | GCOS 6 BASIC Quick<br>Reference Guide       | CB17-00         |
| FORTRAN                                    | 3.0               | GCOS 6 FORTRAN<br>Reference                 | CB13-00         |
|                                            |                   | Addendum A                                  | CB13-00A        |
| Advanced FORTRAN                           | 1.0               | GCOS 6 Advanced<br>FORTRAN Reference        | CB18-00         |
|                                            |                   | Addendum A                                  | CB18-00A        |

Table 4-3 (cont). Software/Manual Directory for Release 2.1 of MOD 400

| Software Product Item                                  | Release<br>Number | Manual Title                                                                            | Order<br>Number                                                     |
|--------------------------------------------------------|-------------------|-----------------------------------------------------------------------------------------|---------------------------------------------------------------------|
| Supp                                                   | orting Docume     | entation (See Note 1)                                                                   |                                                                     |
| Transaction Control<br>Language Facility               | 1.0               | GCOS 6 MOD 400<br>Transaction Control<br>Language Facility                              | CG80-00                                                             |
| Data Entry Facility-I                                  | 3.2               | Data Entry Facility-I<br>User's Guide                                                   | CB31-02                                                             |
|                                                        |                   | Data Entry Facility-I<br>Operator's Quick<br>Reference Guide                            | CB32-01                                                             |
| Data Entry Facility-II                                 | 1.1               | Data Entry Facility-II<br>User's Guide                                                  | CG70-00                                                             |
|                                                        |                   | Addendum A                                                                              | CG70-00A                                                            |
|                                                        |                   | Data Entry Facility-II<br>Operator's Quick<br>Reference Guide                           | CG85-00                                                             |
| Remote Batch Facility/64                               |                   | Remote Batch Facility/<br>64 User's Guide                                               | CF11-01                                                             |
| Remote Batch Facility/66                               | 4.1               | Remote Batch Facility/<br>66 User's Guide                                               | CB30-01                                                             |
|                                                        |                   | Addendum A                                                                              | CB30-01A                                                            |
| Sort/Merge                                             | 4.1               | GCOS 6 Sort/Merge<br>Addendum A<br>Addendum B<br>Addendum C<br>Addendum D<br>Addendum E | CB04-01<br>CB04-01A<br>CB04-01B<br>CB04-01C<br>CB04-01D<br>CB04-01E |
| File Transmission<br>Facility — Honeywell<br>Host      | 3.4               | Level 6/Level 6 File Transmission Facility User's Guide Addendum A Addendum B           | CB33-01<br>CB33-01A<br>CB33-01B                                     |
|                                                        |                   | Level 6/Level 66 File<br>Transmission Facility<br>User's Guide                          | CB36-02                                                             |
| File Transmission<br>Facility — Non-<br>Honeywell Host | 2.4               | Level 6/BSC 2780/<br>BSC 3780 File<br>Transmission Facility<br>User's Guide             | CB38-01                                                             |
|                                                        |                   | User's Guide<br>Addendum A                                                              | CB38-01A                                                            |
|                                                        | 4-                | 11                                                                                      | CZ01-01                                                             |

Table 4-3 (cont). Software/Manual Directory for Release 2.1 of MOD 400

| Software Product Item             | Release<br>Number | Manual Title                                         | Order<br>Number |
|-----------------------------------|-------------------|------------------------------------------------------|-----------------|
| Supp                              | orting Docume     | entation (See Note 1)                                |                 |
| 2780/3780 Workstation<br>Facility | 3.1               | 2780/3780 Worksta-<br>tion Facility User's<br>Guide  | CB40-02         |
| HASP Workstation<br>Facility      | 3.0               | HASP Workstation<br>Facility User's Guide            | CB41-02         |
| Host Resident Facility            | See<br>Note 2     | Level 66 Host Resi-<br>dent Facility User's<br>Guide | CB42-02         |
| Programmable Facility/            | 2.3               | 3270 Interactive<br>Facility User's Guide            | CB48-00         |

#### NOTES

- 1. A software release bulletin accompanies each software product item received from Honeywell. You should consult the software release bulletin before using the software. See your Honeywell representative if a copy of the software release bulletin is not available. Additionally, the following publications provide supplementary information: Communications Handbook (AT97), Minicomputer Systems Handbook (CC71), Writable Control Store User's Guide (FQ41), and MOD 400/600 Online Test and Verification Operator's Guide (CD18). The Honeywell Publications Catalog (AB81) lists all publications available through Honeywell.
- Currently-available host resident software includes: Release 3.0 of the Level 66 Host Resident Facility Program Development System, Release 3.0 of the Level 66 Host Resident Facility COBOL Compiler, and Release 3.0 of the Level 66 Host Resident Facility FORTRAN Compiler.

# Section 5 MASTER INDEX TO MOD 400 PUBLICATIONS

The following Master Index combines, in an abbreviated form, the indexes of the individual MOD 400 Release 3.1 manuals. It does not, however, index either the quick reference guides or the GCOS 6 MOD 400 Commands manual. Please note that specific language statements and commands, which are included in the individual indexes of the MOD 400 publications, have generally been excluded from the Master Index.

The Master Index references only the four character base publication number of the manual in which a topic may be found. These publication numbers are listed with their corresponding manual titles in the Manual Directory at the beginning of this manual. For specific page numbers, consult the individual manual concerned.

Index entries are listed in standard dictionary order (i.e., ignoring spaces, hyphens, etc.), rather than in ASCII sequence.

5-1 CZ01-01

#### A

Abbreviated Login Terminal, CZ04

Abort Procedures in DM6 TP, CZ71, CZ72

Abort Sort Call (ZSEND), CZ18

Absent Prompts, CZ10

Absentee Processing, CZ03, CZ04, CZ15

Absolute Pathnames, CZ03

#### Access

Checking Access Rights, CZ03

Codes, CZ10

Control, CZ03

Control Lists, CZ03

Controlling User Access in User Registration Systems, CZ02

Definition of Direct Access, CZ40

Definition of Random Access, CZ40

Mode, CZ34

Processing, CZ41

Rights of Code Segments, CZ06

Rights of Data Segments, CZ06

Roles, CZ10

System, CZ03, CZ05, CZ15

Time of Storage Devices, CZ19

Types, CZ03

**ACL File** 

Data Base, CZ53

Active Functions, CZ03, CZ04

Active Strings, CZ03

**Activity Indication Messages** 

File Transmission, CZ60, CZ61

Add/Delete Message Utility, CZ16

Address Space

Task Address Space, CZ03

Address Syllable Maps (AS Maps), CZ38

Addressing Techniques in Assembly Language, CZ06, CZ38

Administrative Language Utility, CZ34

AID Values and Their Meanings (Tbl), CZ65

Alignment

Standard Rules for Alignment, CZ34

Allocation

Allocating and Deallocating Segments and Bound Units, CZ03

Buffer Pool, CZ06

Data, CZ34

Memory, CZ02, CZ71

Alphabet Name, CZ34

Alphabetic Test, CZ34

Alternate Collating Sequence and File Translation, CZ41

Alternate Index

Additional Information Record, CZ19

Commands Listed, CZ19

Control Interval (CI), CZ19

Duplicate Key Pointer Group, CZ19

References, CZ03, CZ06, CZ19

Alternating Tables Specification (Fig), CZ41

ALTSEQ Statement, CZ18

ALU (Administrative Language Utility), CZ34

ANSI Magnetic Tape Files, CZ19

APDA (Application Program Data Area), CZ65

Append File, CZ41

Application

Assigning Priorities to Application Tasks, CZ03

Developer's Guide to Manuals, CZ01

Development, CZ15

DM6 TP Application Bound Unit, CZ71, CZ72

Linker Directives, CZ05, CZ15, CZ72

Overlays, CZ72

Program/Data Field Display Interface, CZ65

Types of User Application Interfaces (Fig), CZ65

Application Program Data Area (APDA), CZ65

Argument

Advanced FORTRAN Argument List, CZ39

Compiler, CZ34

References, CZ03, CZ34, CZ39

Arithmetic Expressions and Operators, CZ34, CZ36, CZ39, CZ40

Arithmetic Temps, CZ34

Arrange Statement, CZ18

Array

Array and Table Entries, CZ41

References, CZ34, CZ36, CZ39, CZ40

Time Arrays, CZ41

AS Maps (Address Syllable Maps), CZ38

Ascending Tables, CZ41

#### **ASCII**

(AC) Input, CZ64

(AC) Output, CZ64

ASCII/EBCDIC Character Sets, CZ19, CZ62, CZ63, CZ65

ASCII/Hexadecimal Equivalents, CZ05, CZ62, CZ65

ASCII to Decimal Conversion Table, CZ36

Bypassing ASCII/EBCDIC Translation, CZ63, CZ64

Bypassing EBCDIC/ASCII Translation, CZ63

Character Set, CZ05, CZ19

Collating Sequence, CZ41

ASK/KSR Driver, CZ05

#### Assembler

Interface Utility, CZ52

References, CZ38, CZ52

#### Assembly Language

Addressing Techniques, CZ06, CZ38

Communications Applications, CZ05

Conventions (Menu Subsystem), CZ10

Instructions, CZ38

Program Preparation, CZ05, CZ65

Radix-40 Namelist in an Assembly Language Program, CZ21

References, CZ06, CZ10, CZ18, CZ38, CZ65

Sort Utility, CZ18

Assignment Statements, CZ39

At End Status, CZ34

ATD Line Protocol Handler, CZ05

#### ATD LPH

Block Mode, CZ05

Field Mode, CZ05

ROP Mode, CZ05

Stream Mode, CZ05

TTY Mode, CZ05

Atom, CZ34

Attribute

Character Locations in a COBOL Program (Fig), CZ65

References, CZ34, CZ65, HC12

Specification of Attributes, CZ34

Audit File, CZ71, CZ72

Authority Codes, CZ71

Auto Call Unit, CZ02, CZ05

Autoduplication, CZ20

#### Automatic

Disk Volume Recognition, CZ03

Refresh Mode (SCOPE), CZ09

Skip, CZ65

Tape Volume Recognition, CZ03

Terminal Reconnect, CZ02, CZ04

Tests, CZ09

Auto Report, CZ41

Autorestart Unit Configuration, CZ02

#### $\mathbf{B}$

Back Menu Key, CZ10

Backup and Recovery Facilities, CZ03

Banner Login, CZ02, CZ04

Bars

Vertical Bars, CZ34

#### **BASIC**

Compile, Link, Execute Procedures, CZ 15

CVT Conversion Functions, CZ36

Display Control Calls, CZ21

Environment, CZ36

Interpreter, Interpreter/Compiler and Runtime System

Messages, CZ16

Interpreter/Compiler, CZ01, CZ16, CZ36

Resequencing Lines, CZ15

Batch (See also RBF/66)

Accumulators, HC12

Batches in DEF-II, HC12

Commands and Directives, CZ63

Deferring Batch and Interactive Group Requests, CZ03

Processing, CZ04, CZ05, CZ15

Processing in VISION, CZ22

Status, HC12

BCC (BSC Block Check Character), CZ05

BDW (Block Descriptor Word), CZ19

Before-Images, CZ05, CZ06

Binary Synchronous Communications (See BSC)

Bit

Map, CZ19

Number String, CZ41

Operation, CZ41

Blank Line in Source Program, CZ34, CZ39

Block

ATD LPH Block Mode, CZ05

Error Check, CZ05

Request Blocks, CZ03, CZ05

Block Check Character (BCC), CZ05

Block Descriptor Word (BDW), CZ19

Block Sequence Number (BSN), CZ19, CZ34

BOFS (Buffer Offset Field), CZ19

Bootstrap

(IPL) Record, CZ19

Options, CZ02, CZ04

Software to Be Placed on the Bootstrap Volume, CZ02

**Bound Unit** 

ID Defined, CZ06

In SID, CZ02

Linking in DM6 TP, CZ72

Loading (Search Rules), CZ03

References, CZ03, CZ06, CZ71, CZ72

Segmented Overlays, CZ03

Segmented Reentrant Sharable, CZ03

Sharable Segmented, CZ03

Boundary Violation Status, CZ34

BPA (Buffered Printer Adapter), CZ05

Branching Operation, CZ41

Break

Breaking a Task, CZ05

Operation in RPG, CZ41

Processing in DM6 TP, CZ71

Switch, CZ34

#### Break Key

Break Key and the Menu Subsystem, CZ10

Use in TCLF, CZ20

Use in PF/3271, CZ65

#### Breakpoint

Definition, CZ40

Setting, CZ05

#### BRK (See Break Key)

BSC (Binary Synchronous Communications)

2780 Protocol, CZ62

2780/3780 Line Protocol Handler, CZ05

3780 Protocol, CZ62

Block Check Character (BCC), CZ05

Handler, CZ05, CZ62, CZ63

Multileaving Protocol, CZ64

Protocols, CZ62, CZ64, CZ65

References, CZ05, CZ62, CZ63, CZ64, CZ65

Transport Facility, CZ62

Transport Facility IBM Host Configuration, CZ62

Typical Execution Configuration for the BSC2780 Workstation

Facility (Fig), CZ63

BSN (Block Sequence Number), CZ19, CZ34

#### Buffer

Screen Image Buffer (SIB), CZ65

Use, CZ20, CZ71

Buffer Offset (BOFS) Field, CZ19

#### **Buffer Pool**

Allocation, CZ06

File specific, CZ03

Private, CZ03

Public, CZ03

References, CZ03, CZ04, CZ06

Statistics, CZ03

Types, CZ03

Buffered Mode TTY LPH, CZ 05

**Buffered Operations** 

Buffered Read and Write Operations, CZ03

Disk, CZ03

File System, CZ03

Magnetic Tape, CZ03

Unit Record and Terminal, CZ03

Buffered Printer Adapter (BPA), CZ05

#### $\mathbf{C}$

C Language

Compile, Link, Execute Procedures, CW35

Calc

Definition of Calc Key, CZ19

Pointers, CZ19

Record, CZ19

Set, CZ19

Calculation Form, CZ41

Call/Cancel System Messages, CZ16

Callable Routine

Calling Sequences (Menu Services), CZ10

Rules for Calling, CZ34

Sort, CZ18

Table of Callable Routines, CZ34

#### Card

File, CZ41

Format, CZ19

Punch, CZ34, CZ41

Punch as Output File, CZ34

Reader, CZ02, CZ05, CZ34, CZ41

Reader as Input File, CZ34

Reader/Punch (DD8045), CZ02

Reader/Punch Driver, CZ05

Cassette Tape (Memodyne M-80), CZ02

Catalog

Menu Catalog, CZ10

CCP (Channel Control Program), CZ02

CD Area, CZ71, CZ73

Chain Operation, CZ41

Chaining, CZ71

**Channel Numbers** 

Communications Device Channel Numbers, CZ02

Floating Channel Numbers, CZ02

MLC-16 and MLCP Channel Numbers, CZ02

Peripheral Device Channel Numbers, CZ02

Character Sets, CZ05, CZ09, CZ34, CZ36, CZ39, CZ59, CZ60, CZ61

Check Digits, HC12

#### Checkpoint

Checkpoint/Restart Facility, CZ05

Files, CZ05

References, CZ03, CZ05, CZ18, CZ20, CZ34

Choice Indicators, CZ34

CI (See Control Interval)

CIPSIM, HC12

Class Condition, CZ34

#### Clause

Definition of COBOL Clause, CZ34

#### Cleanpoint

Cleanpoint/Rollback Facility, CZ05

References, CZ03, CZ05, CZ06, CZ20, CZ34, CZ71

CLM (Configuration Load Manager)

CLM and System Messages, CZ16

Creating a CLM File, CZ02

Directives, CZ02, CZ65

Directives for a Communications Configuration, CZ02

References, CZ02, CZ09, CZ16, CZ65

#### Clock

Cyclic Clock Request Block, CZ06

Manager Error Messages, CZ16

Regular Clock Request Block, CZ06

Coarse-Level Index CI Header, CZ 19

#### COBOL

Advanced COBOL Compiler, CZ01, CZ15, CZ16, CZ34,

CZ52, CZ72

BES Files in Advanced COBOL, CZ34

BSC Application, CZ15

Callable Routines (Tbl), CZ34

Calls, CZ15

COBOL (cont)

Class Condition, CZ34

Compilation and Execution Example, CZ52, CZ53

Compile, Link, Execute Procedures, CZ15

Compiler Input Files in DM6 TP, CZ72

Compiler System Messages, CZ16

Continue Switch, CZ34

Data Manipulation Language (DML), CZ52

Data Structures for Display Control, CZ21

Display Control Calls, CZ21

DM6 I-D-S/II and Advanced COBOL, CZ34, CZ52

DM6 TP and Advanced COBOL, CZ34, CZ71, CZ73

Extensions in TCLF, CZ20

FIPS Leveling, CZ34

Interprogram Communication, CZ34

Language Program Preparation, CZ65

Message Library Call Statements, CZ16

MSD as I/O File, CZ34

Object-Time Routines System Messages, CZ 16

Programs in DEF-II, HC12

Record Relationships in COBOL and in I-D-S/II, CZ53

Sort Function, CZ18

Specification of Attributes, CZ34

Subschema Data Description Language, CZ52

Use of FORTRAN Programs, CZ34

User Application I/O, CZ65

User Work Area (UWA), CZ34, CZ52, CZ53

#### Code

3DMM Return, CZ21

Authority, CZ71

Callable Sort Return, CZ 18

Command Codes/Status — Bytes 1926 and 1927, CZ65

Completion — Byte 1928, CZ65

Control, CZ41

Edit, CZ41

Error, CZ16

Record Identification, CZ41

Return/Function — Bytes 1920 and 1921, CZ65

Sets in File Transmission, CZ59, CZ60, CZ61

Status (Display Formatting and Control), CZ 21

TRANB Code Conversion, CZ62

#### Collation

Alternate Collating Sequence and File Translation, CZ41 ASCII Collating Sequence, CZ41 EBCDIC Collating Sequence, CZ41

#### Command

Codes/Status — Bytes 1926 and 1927, CZ65 Environment, CZ03

Line Format, CZ03

Processor, CZ03

#### **Command Accounting**

Definition, CZ03

Implementation, CZ02, CZ04

#### Command-In File

Definition, CZ05

Commence Sort Call (ZSCOMM), CZ18

Comment Line, CZ20, CZ39

#### Commercial Processor

Instructions, CZ38

Simulator, CZ34, CZ38, CZ41

Commitment Unit, CZ71

Common Files, CZ03

#### Communication (See also Binary Synchronous Communications)

Applications (Assembly Language), CZ05

Characteristics, CZ02

CLM Directives for a Communications Configuration, CZ02

Communicating with Host, CZ66

Communicating with Other Users, CZ04

Configurations, CZ66

Data Communications Software, CZ03

Description, CZ73

Device Channel Numbers, CZ02

Devices, CZ02, CZ34

Directives, CZ02

Electronic Mail, CZ70, CZ93

Establishing, CZ59, CZ60, CZ61, CZ62

Function Codes, CZ05

Interface to Communications Software, CZ01, CZ05

Interprogram, CZ34

Memory Requirements CZ02

#### Communications (cont)

Processor

Channel Number, CZ02

Dumps, CZ05, CZ09, CZ15

References, CZ02, CZ05, CZ09

Resident Code Requirements for Communications Modules, CZ02

Section, CZ34, CZ71

Status and Statistics Commands, CZ09

Subsystem, CZ05, CZ09

Terminating, CZ59, CZ60, CZ61

Comp Operation, CZ41

Compile Memory Size H, CZ41

Compile-Time

Definition, CZ40

Tables and Arrays, CZ41

#### Compiler

Advanced COBOL, CZ34

Advanced FORTRAN, CZ39

BASIC Interpreter/Compiler, CZ36

C Language, CW35

Options, CZ40

Pascal, CZ40

TCLF, CZ 20

Completion Code — Byte 1928, CZ65

#### Compression

Menu Compression, CZ10

Record (Data) Compression/Expansion, CZ64

Concurrency Control, CZ03, CZ71

Conditioning Indicators, CZ41

#### Configuration

Automatic Terminal Reconnect, CZ02

Decision Data 8045 Card Reader/Punch, CZ02

Display Formatting and Control, CZ02

Dual-Purpose Operator Terminal, CZ02

Facit 4042 Paper Tape Reader/Punch, CZ02

Memodyne M-80 Cassette Tape, CZ02

Memory Save and Autorestart Unit, CZ02

Operator Terminal, CZ02

Power Resumption Facility, CZ02

System Configuration and Environment Definition, CZ03

Timeslicing, CZ02

Configuration Load Manager (See CLM)

Consistency Tables, CZ41

Console Driver Conventions, CZ05

#### Constant

Definition, CZ40

Figurative, CZ34

Continue Switch, CZ34

#### Control

Access, CZ03

Codes, CZ41

File Concurrency, CZ03

Information List, CZ39

Levels, CZ41

Listing of Control Characters, CZ05

Panel, CZ02, CZ09

Settings in DEF-II, HC12

Statements, CZ39

System Control of Task Groups, CZ03

System Control Software, CZ03

#### Control Byte

ATD Stream Mode, CZ05

ATD TTY Mode, CZ05

BSC2780/BSC3780 LPH, CZ05

Printer, CZ05

STD LPH, CZ05

TTY LPH, CZ05

#### Control Interval (CI)

Alternate Index, CZ19

Definition, CZ19

#### Control Word

ATD Block Mode, CZ05

STD LPH, CZ05

#### Conversion

ASCII to Decimal, CZ38

Binary to Hexadecimal, CZ34

Decimal to Hexadecimal, CZ38

Hexadecimal to Decimal, CZ38

Copying Files, CZ04

Correspondent, CZ71

CRC (Cyclical Redundancy Check), CZ05

Cumulative File (Error Logging), CZ02, CZ04, CZ09

Currency Sign, CZ34

Cursor Address — Bytes 1924 and 1925, CZ65

**Cut Option** 

Sending a File to Host (Cut Option), CZ62

CVT Conversion Functions for BASIC, CZ36

Cyclical Redundancy Check (CRC), CZ05

# $\mathbf{D}$

Daemon, CZ03, CZ04, CZ70

## **DARTS**

Command Language, CZ74

Initialization, CZ74

Log, CZ74

Monitor, CZ74

Trace, CZ74

#### Data

Alignment, CZ34

Allocation, CZ34

Application Program Data Area (APDA), CZ65

Bypassing Data Translation, CZ63

Categories in Advanced COBOL, CZ34

Communications Software, CZ03

Conventions in RPG, CZ41

Division, CZ34, CZ71, CZ73

Elementary Data Item in Advanced COBOL, CZ34

Entry Field, CZ65

Extraction, CZ41

Field Attributes, CZ65

File, CZ19, HC12

File Glossary, CZ19

File Key Types, CZ19

Incompatible Data, CZ34

Management, CZ05, CZ52

Management Functions Summarized, CZ05

Processing Message Facility (Electronic Mail) System

Messages, CZ16

Representation on DPS 6, CZ38

Screen Image Data Area (SIDA), CZ65

Status, CZ41

Structures, CZ19, CZ52

Data (cont)

Symbols for Data Item in Advanced COBOL, CZ34

Types in Advanced FORTRAN, CZ39

Verification, HC12

### Data Base

Access by DM6 TP, CZ71

ACL File, CZ53

Analysis Utilities, CZ53

Concepts, CZ52, CZ53

Control System (DBCS), CZ52, CZ53

Descriptions and Languages, CZ52, CZ53

Exception Condition, CZ52

File Name Conventions, CZ53

Installation and Utility Commands, CZ53

Preparation in DM6 TP, CZ72

Rebuild Utility, CZ53

Registers, CZ34

Statistical Analysis, CZ53

Structures, CZ52, CZ53

Support in DM6 TP, CZ71

Data Base Augmented Real-Time Tracing System (See DARTS)

Data Description Language (DDL), CZ52, CZ53

Data Entry Facility-II (See DEF-II)

Data Management 6 Integrated Data Store-II (See DM 6 I-D-S/II)

Data Management 6 Transaction Processor (See DM6 TP)

Data Manipulation Language (DML), CZ52, CZ53

Data Transmission (See also Communication)

In PF/3271, CZ 65

Mode in HASP, CZ64

DBCS (Data Base Control System), CZ52, CZ53

DB-REALMNAME (Special Register), CZ34, CZ52

DB-RECORD NAME (Special Register), CZ34, CZ52

DB-SET-NAME (Special Register), CZ34, CZ52

DB-STATUS (Special Register), CZ34, CZ52

DCP (Dump Communications Processor Utility), CZ05, CZ09

DDL (Data Description Language), CZ52, CZ53

Deadlock, CZ34

Debug

Debugging Switch, CZ34

Mode in DM6 TP, CZ71

Mode in Sort/Merge, CZ18

Operation in RPG, CZ41

References, CZ05, CZ15, CZ18, CZ20, CZ34, CZ40, CZ41

System Messages, CZ16

Debug Item (Special Register), CZ34

Decimal Temps, CZ34

Decision Data 8045 Card Reader/Punch, CZ02

Dedicated Keys (Menu Subsystem), CZ10

DEF-II (Data Entry Facility-II)

COBOL Programs in DEF-II, HC12

Data Entry, HC12

Data Verification, HC12

References, CZ01, HC12

Defective Sector Index, CZ19

Deferred Printing, CZ04, CZ05, CZ15

Deferred Processing Capabilities, CZ03, CZ04

Demand File, CZ41

Detail and Total Time, CZ41

Detail Block, CZ41

Device

Assigning Priority Levels to Devices, CZ03

Configuration, CZ02

Driver Conventions, CZ05

LRNs, CZ03

Peripheral Device Channel Numbers, CZ02

Reserving Devices, CZ05

Device Media Control Language (DMCL), CZ53

Diagnostics

Abbreviated, CZ34

FIPS Leveling, CZ34

Dialup Terminal, CZ04, CZ15

Digit Values, CZ34

Direct Access (See also Random Access)

Definition, CZ40

Files, CZ40

Processing in RPG, CZ41

## Direct-Connect Terminal, CZ04, CZ15

#### Directive

Basic Configuration Load Manager Directives, CZ02

CLM Directives for a Communications Configuration, CZ02

DM6 TP Operator Directives, CZ72

References, CZ02, HC12

Rules for Arranging CLM Directives, CZ02

Rules for Arranging Communications Directives, HC12

Direct Login Terminal, CZ02, CZ04, CZ15

## Directory,

Boot, CZ05

Creating, CZ05

Default, HC12

Deleting, CZ05

Disk Directory Entries, CZ19

Disk Directory Structure, CZ02

Forms, CZ20

Listing, CZ05

PROGS, CZ20

References, CZ02, CZ03, CZ04, CZ05, CZ19, CZ20

Reports, CZ20

Root, CZ03, CZ05, CZ19

TRANS, CZ20

Transaction Processing, CZ20

UDD, CZ20

Working, CZ03, CZ05

## Disk

Buffered Operations (Buffer Pools), CZ03

Definition of Disk Sector, CZ19

Device Pathname Construction, CZ03

Driver Conventions, CZ05

## Disk File

Concurrency Control (Tbl), CZ03

Conventions, CZ03, CZ05, CZ15

Directory Structure, CZ03

Organization, CZ03

Protection, CZ03

Recovering Disk Files, CZ05

Save and Restore, CZ03, CZ15

## Disk Volume

Automatic Recognition, CZ03

Creating, CZ05

Format, CZ19

Organization, CZ19

Renaming, CZ05

## Display

Control Macro Calls, CZ21

Macro Data Structures, CZ21

Mode (Menu Subsystem), CZ10

Processing System Messages, CZ16

# Display Formatting and Control

Configuring, CZ02

Software, CZ02, CZ21

## **Display Processing**

Programmatic Interface, CZ21

Status Codes, CZ21

Disposition Parameter Values (Fig), CZ66

Distributed Systems Software, CZ03

### Distribution Media

MOD 400 Distribution Media, CZ02

#### DM6 I-D-S/II

DM6 I-D-S/II and Advanced COBOL, CZ34

References, CZ19, CZ34, CZ52, CZ53, CZ72

System Overview, CZ53

Use of I-D-S/II User Work Area in DM6 TP, CZ72

## DM6 I-D-S/II Area

Calc Header Record, CZ19

Creating, CZ19

Data CI (Page), CZ19

Inventory CI, CZ19

Pointers, CZ19

Record Format, CZ19

References, CZ19, CZ52

## DM6 TP (Data Management 6 Transaction Processor)

Commands, CZ72

DM6 TP and Advanced COBOL, CZ34

Forms Support, CZ73

Generation Language, CZ71

Operating Procedures, CZ72

DM6 TP (Data Management 6 Transaction Processor) (cont)

Programming Procedures, CZ73

References, CZ34, CZ53, CZ71, CZ72, CZ73

Support of I-D-S/II, CZ71

Use of Subschemas, CZ53

DMCL (Device Media Control Language), CZ53

DML (Data Manipulation Language)

Parameter File, CZ52

References, CZ52, CZ53

Documentation

How to Use the Documentation Set, CZ01

Dope Vector

Dope Vectors with Sort Subroutine Calls, CZ 18

References, CZ18, CZ34

**Double-Block Transmission** 

BSC LPH, CZ05

Double-Precision SIP Simulator (DSIP), CZ38, CZ39

DPEDIT (Dump Edit)

System Messages, CZ16

Utility, CZ05, CZ15

Driver

ASK/KSR, CZ05

Card Reader/Punch, CZ05

Device, CZ05

DSIP (Double-Precision SIP Simulator), CZ38, CZ39

DSPLY Operation, CZ41

**Dual-Purpose Operator Terminal** 

Configuration, CZ02

References, CZ02, CZ04

Dummy Arguments, CZ39

Dump

Channel (DCP and SCOPE Utilities), CZ09

Communications Processor (DCP) Utility, CZ05, CZ09

Edit (See DPEDIT)

Facilities, CZ01, CZ05, CZ15, CZ16

Dynamic Access

Mode, CZ34

Processing, CZ41

Dynamic Card Reader, CZ64

Dynamic File
Binding Defined, CZ 40
CI Header, CZ 19
CI Record Descriptor, CZ 19
Inventory CI, CZ 19
UFAS Dynamic Disk File Organization, CZ 03, CZ 19

# $\mathbf{E}$

## **EBCDIC**

ASCII and EBCDIC Character Sets, CZ05, CZ19, CZ63, CZ65

Bypassing ASCII/EBCDIC Translation, CZ63

Bypassing EBCDIC/ASCII Translation, CZ63, CZ64

Character Set with Hexadecimal and Binary Equivalents, CZ62, CZ65

Collating Sequence, CZ41

Command Codes and Commands (Tbl), CZ65

(EB) Input, CZ64

(EB) Output, CZ64

Line Transmission, CZ64

Magnetic Tape Files, CZ19

EC and START\_UP.EC Files, CZ03, CZ04, CZ15, CZ64, CZ65

## Edit

Codes and Words, CZ41

Descriptors, CZ39

Edit Profile (EP), CZ02, CZ05

#### **Editor**

Line, CZ01, CZ05, CZ15

Screen (SCORPEO), CZ01, CZ15

EGI (End-of-Group Indicator), CZ34, CZ71

EII (Extended Integer Instructions), CZ38

Electronic Mail, CZ70, CZ93

Elementary Data Item, CZ34

# Ellipsis

Use, CZ20, CZ34

EMI (End-of-Message Indicator), CZ34, CZ71

Emulator, TTY, GG20

End-of-File Handling, CZ36

End-of-Group Indicator (EGI), CZ34, CZ71

End-of-Message Indicator (EMI), CZ34, CZ71

End-of-Segment Indicator (ESI), CZ34, CZ71

Endfile Specifier, CZ39

Endpoints, CZ71, CZ73

Batch Files, CZ71

Initial Display Devices, CZ71

Other Transaction Processing Systems, CZ71

Terminals, CZ71

Entry/Verify, HC12

Environment

Command, CZ03

Execution, CZ03

System Configuration and Environment Definition, CZ03

EOP (End-of-Page), CZ34

Equal LOKUP Operations, CZ41

Error

Advanced FORTRAN Error Specifier, CZ39

Codes, CZ16

Correcting Typing Errors, CZ04, CZ05, CZ15

System Error Messages, CZ16

**Error Logging** 

Commands, CZ09

Configuring, CZ02

Messages, CZ16

References, CZ02, CZ04, CZ06, CZ09, CZ16

User Table, CZ06

Error-Out File

Definition, CZ05

References, CZ03, CZ05

ESI (End-of-Segment Indicator), CZ34, CZ71

ETX/ACK Protocol

ATD ROP Mode, CZ05

Exclusive Online Pools, CZ03

EXCPT Operations, CZ41

Execution Command (EC) Files, CZ03, CZ04, CZ15, CZ64, CZ65

Execution Environment, CZ03

Executive

Configuration in DEF-II, HC12

Extensions, CZ03

Functions Summarized, CZ05

References, CZ03, CZ05, CZ16, HC12, CZ71

Software, CZ01, CZ02

System Messages, CZ16

EXIT and RLABL Operation Statements, CZ41

Export, HC12

Expressions

Extended, HC12

Extended Integer Instructions (EII), CZ38

Extensions

Executive, CZ03

System, CZ02

External File Condition F, CZ41

External Files in Advanced FORTRAN, CZ39

External Indicators, CZ41

External Procedure, CZ39, CZ41

External Switches, CZ34

# $\mathbf{F}$

Facit 4042 Paper Tape Reader/Punch, CZ02

Fetch Overflow, CZ41

FIB (File Information Block), CZ05, CZ06

Field

ATD LPH Field Mode, CZ05

Data Field Attributes, CZ65

Fields as Constituents of Forms, CZ20

Indicators, CZ41

Modifying, HC12

Moving Fields of Different Data Types, CZ41

Multiple Matching, CZ41

Nondisplay, HC12

Record Relation, CZ41

Figurative Constants, CZ34

File

Access Methods in Advanced FORTRAN, CZ39

BES, CZ34

Characteristics, CZ34

Concatenation in File Transmission, CZ59, CZ60

Concepts, CZ03

Concurrency, CZ03, CZ06, CZ34

Control, CZ15

Control Paragraph in DM6 TP, CZ71

Conventions, CZ03, CZ05, CZ15

Copying, CZ05, CZ15

Creating, CZ05, CZ15, CZ34, CZ40, CZ64

Creating Magnetic Tape, CZ64

Definition Paragraph in DM6 TP, CZ71

Description Form, CZ41

Direct Access, CZ40

Dynamic Disk File Creation, CZ19, CZ64

Files as I/O Devices, CZ 40

Fixed-Relative, CZ19

Forms, CZ20, CZ21, CZ22

Identification of Physical, CZ34

Identification Validity Check, CZ61

Include, CZ40

Input/Output, CZ34, CZ40

List, CZ34

Listing, CZ05, CZ15

Locating, CZ05, CZ15

Logical, CZ34

Management Functions Summarized, CZ05

Mode in RPG, CZ41

Nesting Input, CZ64

Options, CZ19

Organization, CZ03, CZ19, CZ34, CZ41, CZ59, CZ60, CZ61, CZ62

Printing, CZ05, CZ15

Processing, CZ34

Protection, CZ03

Random Access, CZ03, CZ19, CZ40

Record Blocking for Sequential, CZ34

Recovery, CZ03, CZ05, CZ15, CZ71

Relative, CZ03, CZ19, CZ34, CZ41

Reserving, CZ05

Restoration, CZ03, CZ05, CZ15, CZ71

Save Procedures, CZ05, CZ15

Save and Restore, CZ03, CZ05

## File (cont)

Section in DM6 TP, CZ71

Sending a File to Host, CZ62

Sequential Access, CZ03, CZ19, CZ34, CZ40, CZ41

Sharing, CZ20

Source, CZ40

Structure of Input/Output, CZ34

Types, CZ03, CZ19, CZ34, CZ40

User-In, CZ04, CZ34

User-Out, CZ04, CZ34

File Addition F. CZ41

File Continuation F, CZ41

File Designation F, CZ41

File Information Block (FIB)

Formats, CZ05, CZ06

Generating, CZ05, CZ06

Macro Calls Used with File Information Block, CZ06

Use, CZ05

File-Specific Buffer Pools, CZ03

## File System

Buffering Operations, CZ03

Functions Summarized, CZ05

Messages, CZ16

References, CZ01, CZ03, CZ05, CZ15, CZ16

Sequencing File System Functions, CZ05

Software, CZ01, CZ03

Structures, CZ15

## File Transmission

Activity Indication Messages, CZ60, CZ61

Concatenation in File Transmission, CZ59, CZ60

Concurrent, CZ59, CZ60, CZ61

DPS 6 BSC2780, CZ62

DPS 6 and DPS 6, CZ59

DPS 6 and DPS 4/Level 62, CZ61

DPS 6 and DPS 8/Level 66, CZ60

DPS 6 and Other Computers, CZ01, CZ59, CZ60, CZ61, CZ62,

CZ63, CZ64, CZ65

File Transmission to IBM Host, CZ62

IBM Host to DPS 6, CZ 62

Internal Message Exchange in File Transmission, CZ59, CZ60, CZ61

JCL for DPS 6-to-IBM Host, CZ62

File Transmission (cont)

TRANB, CZ62

Utility Programs, CZ01, CZ59, CZ60, CZ61, CZ62, CZ63, CZ64, CZ65

Files Statement in Sort/Merge, CZ18

Filler, CZ34

Find Utility, CZ09

FIPS Leveling, CZ34

Fixed Field, CZ73, HC12

Fixed Logic Cycle, CZ41

Fixed Platter

Transferring from Removable to Fixed Platter, CZ02

Fixed-Relative File

Creation, CZ19

Deletable Records, CZ19

Fixed-Length Records, CZ19

Format, CZ19

Nondeletable Records, CZ19

Fixed System Area, CZ03

Floatable Overlays, CZ03

Floating Channel Numbers, CZ02

FLR (Fixed-Length Record), CZ19, CZ34

Force Operation, CZ41

Form

Attributes in DM6 TP, CZ73

Cache, CZ71

Creation/Modification, CZ21, CZ22, CZ73

Data Record in DM6 TP, CZ73

Definition Statements in DM6 TP, CZ73

Directives in VISION, CZ22

Fields in DM6 TP, CZ73

Honeywell Supplied, CZ20

Identification in DM6 TP, CZ73

Library File, CZ71

Maintenance, CZ22, HC12

Preparation in DM6 TP, CZ73

Specifications Form, CZ41

Type, CZ41

Use of Form Function, CZ20

## **Format**

Specifier in Advanced FORTRAN, CZ39 Utility, CZ40

## **Forms**

File, CZ20

Mode in DM6 TP, CZ71, CZ73

Table Lookups for Forms, CZ22

Transfer Utility, CZ21

Forms Length L. CZ41

Forms Login, CZ02, CZ04

Forms Positioning H, CZ41

## Forms Processing

ATD Field Mode, CZ05

Calls, CZ21, CZ73

Configuring Communications Terminals for Forms Processing, CZ02

Configuring Noncommunications Terminals for Forms

Processing, CZ02

Generalized Forms Processor, CZ10

References, CZ02, CZ05, CZ10, CZ73

TPRs, CZ73

## **FORTRAN**

Advanced FORTRAN Compared to FORTRAN 77, CZ39

Compile, Link, Execute Procedures, CZ15

Compiler, CZ01, CZ15, CZ16, CZ39

Compiler System Messages, CZ16

Control Information List, CZ39

Display Control Calls, CZ21

FORTRAN and the Scientific Instruction Processor, CZ38, CZ39

List-Directed Input/Output, CZ39

Message Library Call Statements, CZ16

Program Execution, CZ15

Program Units, CZ39

Record Specifier, CZ39

Runtime Messages, CZ16, CZ39

Sort Function, CZ18

Unit Connection, CZ39

Use of FORTRAN Programs by COBOL, CZ34

#### FORTRAN 77

Comparison of FORTRAN 77 to Advanced FORTRAN, CZ39

Fragmentation, CZ02

## **Function Codes**

Communications, CZ05 Device Driver, CZ05 DM6 TP, CZ73

Monitor Call, CZ06

# G

GCOS Control Records in Remote Batch Fac.

General Utility Software, CZ01, CZ03

Generation (DM6 TP)

Include Files, CZ71

Statements, CZ71

#### Global

Definition, CZ40

File Options, CZ19

Symbolic Names, CZ39

System Global Space, CZ03

# Glossary

General, CZ03

User Registration Terms, CZ02

## Graphics

In DM6 TP, CZ73

In Forms Creation, CZ22

# Group

Creating Group Request Queues, CZ03

System Space, CZ03

Work Space, CZ03

# H

Half Adjust C, CZ41

#### Halt

Halting Terminal Output, CZ04

Indicator, CZ41

Startup, CZ02

## Hardware

Assigning Hardware Priority Levels, CZ02

Characteristics, CZ02

Registers, CZ38

Requirements, CZ02

Simulators, CZ01

Hashing Algorithm, CZ19

HASP Protocol, CZ62

**HASP Workstation Facility** 

Command Line and Directives, CZ64

Configuration, CZ64

Interfacing with a Host System, CZ64

Messages, CZ64

References, CZ01, CZ62, CZ64

## Help

Key (Menu Subsystem), CZ10 Message Numbers, CZ10

# Hexadecimal

Arithmetic Operations, CZ38

ASCII/Hexidecimal Equivalents, CZ62, CZ65

Hexadecimal/Binary Conversion, CZ34

Numbering System, CZ38

Hexadecimal Dump (ZDUMP), CZ15

Hold File (Error Logging), CZ04, CZ09

Hollerith-ASCII Code Table, CZ19

Home Directory, CZ04

## Host

2780/3780 Workstation Facility Host Connection (Fig), CZ63

Communication with Host in Remote Batch Facility/66, CZ 66

Down Consideration, CZ65

Establishing Communication with Host, CZ62

File Transfer from IBM Host to DPS 6 (Fig), CZ62

File Transfer to IBM Host, CZ62

IBM Host Configuration Requirement, CZ62

Interfacing with a Host System, CZ62, CZ63, CZ64, CZ65, CZ66

JCL for DPS 6-to-IBM Host File Transfer, CZ62

JCL for IBM Host-to-DPS 6 File Transfer, CZ62

Receiving a File from Host (Paste Option), CZ62

Sending a File to Host (Cut Option), CZ 62

Software Control Records in Remote Batch Facility/66, CZ66

System as DM6 TP Endpoint, CZ71

Terminated Communication, CZ66

Transaction Processing System, CZ21

# I

I-D-S/II (See DM6 I-D-S/II)

IBM (See Host)

Import, HC12

INCL/OMIT Statement, CZ18

Include Files, CZ72, CZ73

#### Index

Alternate, CZ03, CZ06, CZ19

Defective Sector, CZ19

File, CZ03, CZ19, CZ34

#### Indexed File

Additional Information Records, CZ19

Calculating Indexed File Size, CZ 19

Coarse-Level Index, CZ19

Data CI, CZ19

Fine-Level Index, CZ19

Index CI, CZ19

Index Levels, CZ19

Line-Offset Array, CZ19

Organization, CZ03, CZ19, CZ34

Overflow CI, CZ19

Record Header, CZ19

Record Size, CZ34

References, CZ03, CZ19, CZ34

Relative Indexing, CZ34

Types, CZ19, CZ34

UFAS Indexed Disk File Organization, CZ03

### Indicator

Control Level, CZ41

Field, CZ41

Names, CZ41

Overflow, CZ41

Record, CZ41

## Inhibit

Input Inhibit State, CZ65

Initialization Halt System Messages, CZ16

Initialize Call (ZSSRT), CZ18

In-Line T&Vs System Messages, CZ16

# Input

Chain Operation Statement (Fig), CZ41 Combining Input Paths, CZ64, CZ66

Data Specification Format (Fig), CZ41

Form, CZ41

Inhibit State, CZ65

Specification Lines, CZ41

Table and Array, CZ41

# Input Files

Multiple, CZ41

Nesting, CZ64

Relative, CZ41

## Input Message

Control Format (Tbl), CZ04

Format and Use (Tbl), CZ04

## Input/Output

Asynchronous, CZ05

COBOL User Application I/O Considerations, CZ65

Edit Routines in DM6 TP, CZ71

File Structure in Advanced COBOL, CZ34

Lists in Advanced FORTRAN, CZ39

Physical, CZ05, CZ06

Processing by ATD LPH, CZ05

Section in DM6 TP, CZ71

Statements in Advanced FORTRAN, CZ39

Status Specifier in Advanced FORTRAN, CZ39

Synchronous, CZ05

Input/Output Request Block (See IORB)

INSIL (Master File), CZ41

### Installation

MOD 400 Program Materials and Software, CZ02 Software Packages on an Existing System, CZ02

Interaction Unit, CZ71

#### Interactive

Definition, CZ40

Forms Processing, CZ22

Mode (SCOPE), CZ09

SCOPE Directives, CZ09

System Building Program (M4 SYSDEF), CZ02

Trase Directives, CZ09

Intermediate Directories, CZ03

Internal Date/Time Format, CZ06

Internal Directories, HC12

Internal Files, CZ39

Internal Message Exchange in File Transmission, CZ59, CZ60, CZ61

Interrupt

Interrupting (Breaking) a Task, CZ04

Interrupting (Breaking) a TPR, CZ71

Interrupting Program Execution, CZ15

Priority Levels, CZ03

Interrupt Save Area (ISA), CZ03

Intratask Communication, CZ03

Intrinsic Functions in Advanced FORTRAN, CZ39

Inverted Print Options, CZ41

IORB (Input/Output Request Block)

Format, CZ05, CZ06

Generating, CZ05

P-Bit, CZ06

Processing by ATD LPH, CZ05

References, CZ05, CZ06, CZ09

Used by Device Drivers, CZ05

IPL (Bootstrap) Record, CZ19

# J

JCL

DPS 6-to-IBM Host File Transfer, CZ62 IBM Host-to-DPS 6 File Transfer, CZ62

Job

Deck Preparation, CZ66

Managing Job Streams, CZ66

References, CZ66, HC12

Journal File

Creation, CZ03

Format, CZ19

References, CZ03, CZ09, CZ19, CZ71

# K

Kev

Field Data Types in Sort/Merge, CZ18 Limits, CZ41 Summary, HC12

Keyboard

Assignment Utility, CZ21 Assignments in Menu Subsystem, CZ10 Assignments in VISION, CZ22 ATD Block Mode Keyboard Lock, CZ05 References, CZ05, CZ21, HC12

Key Field Starting Location F, CZ41

Keys Statement, CZ18

Key Type/Record Address F, CZ41

# $\mathbf{L}$

LCT (Line Control Table), CZ09

Lead Task

Activated Lead Task, CZ03

LFN (Logical File Number)
Assigning, CZ06

References, CZ03, CZ06, CZ34

Library

Facility, CZ34
Macrocall Library EXEC LIB, CZ20
ZPRT, CZ40
ZXOSRT, CZ20

Line

Characteristics in File Transmission, CZ59, CZ60, CZ61 Editor, CZ01, CZ05, CZ15 Speed Verification, CZ04 Terminal Line Speed Selection Capability, CZ02

Line Protocol

Handlers, CZ05, CZ65 References, CZ02, CZ59, CZ60, CZ61, CZ63, CZ64

Link Pathname Record, CZ19

Linkage Section in DM6 TP, CZ71

Linker

Associated Overlays, CZ03

Directives, CZ05, CZ15

Files, CZ72

Processing, CZ05, CZ15

References, CZ01, CZ05, CZ15, CZ16, CZ34, CZ39, CZ40, CZ41,

CZ72

System Messages, CZ16

Links, CZ03, CZ19

List-Directed Input/Output in Advanced FORTRAN, CZ39

LISTENER

Example of Program Initiation through LISTENER, CZ20 References, CZ02, CZ04, CZ20

LISTENUR, CZ02, CZ04

List File, CZ34

List Profile (LP) Command, CZ02

List Profile Utility Subsystem Modules, CZ05

Literal

Literals and Bit Number String, CZ41 References, CZ20, CZ34, CZ36, CZ39, CZ41

LNKPPRG Procedure, CZ40

Loader System Messages, CZ16

Local Symbolic Names, CZ39

Logging Options, CZ03

Logical Communications System Messages, CZ16

Logical Expressions, CZ39

Logical File Number (See LFN)

Logical Resource Number (See LRN)

Logical Resource Table (LRT), CZ06

Login

LISTENER Component and Login, CZ02

Login/LISTENER System Messages, CZ16

Memory Pools for Login Tasks, CZ02

Procedures, CZ03, CZ04, CZ05, CZ72

Terminals File, CZ65

LOKUP Operation, CZ41

Longitudinal Redundancy Check (LRC), CZ05

Look Ahead Operation, CZ41

Lowercase

Use in TCLF, CZ20

LRN (Logical Resource Number)

Assigning, CZ02

References, CZ02, CZ03, CZ09

VIP Terminal LRN (Byte 1923), CZ65

LRT (Logical Resource Table), CZ06

# M

M-80 Cassette Tape, CZ02

M4 SYSDEF

Checklist, CZ02

Invoking, CZ02

Use, CZ02

Macro Assembly Program (See MAP)

Macro Call

Definition, CZ06

Display Formatting and Control, CZ21

List of Macro Calls, CZ06

Registers Preserved by Macro Calls, CZ06

Syntax, CZ06

Use of Assembly Language Macro Calls in TCLF, CZ20

Macro Facility, CZ38

Magnetic Tape

ANSI File Header and Trailer, CZ19

ANSI Record Formats, CZ19

ANSI Volume Format, CZ19

ANSI Volume Header and Trailer, CZ19

Automatic Volume Recognition, CZ05

Buffered Operations, CZ03

Creating a Magnetic Tape Volume, CZ05, CZ15

Data Transfer, CZ19

Device Pathname Construction, CZ03

Driver, CZ05

EBCDIC File Header and Trailer, CZ19

EBCDIC Record Formats, CZ19

EBCDIC Volume Format, CZ19

EBCDIC Volume Header and Trailer, CZ19

File, CZ03, CZ05, CZ15, CZ19

Padding, CZ19

Magnetic Tape (cont)

Unlabeled, CZ19

Volume Names, CZ03, CZ05

Magnetic Tape File

Conventions, CZ03, CZ05, CZ15

Names, CZ03, CZ05

Set Defined, CZ19

Mailboxes, CZ03, CZ70

Main Memory, CZ09

Manual Login, CZ02, CZ04, CZ05, CZ15

MAP (Macro Assembly Program)

References, CZ05, CZ16, CZ38

System Messages, CZ16

Use, CZ05

Marketing Identifiers, CZ09

MASOUT Program Specifications (Fig), CZ41

Master File (INSIL) (Fig), CZ41

Master Part File, (PARTFL) (Fig), CZ 41

Master Stock File (PRTMAS) (Fig), CZ41

Master Terminal, CZ72

Matching Field Sequence F, CZ41

Matrix Functions for BASIC, CZ36

MCS (Message Control System), CZ34

MDUMP Utility, CZ05, CZ15

## Media

MOD 400 Distribution Media, CZ02

Remote Bulk Media Conversion in Remote Batch Facility/66, CZ66

Memodyne M-80 Cassette Tape, CZ02

## Memory

Allocation, CZ02, CZ71

Communications Requirements, CZ02

Configuring Memory Save and Autorestart Unit, CZ02

Dumps, CZ05, CZ09, CZ15, CZ38

Formulas for Calculating File Memory Space, CZ02

Guidelines for Estimating Memory Pool Requirements, CZ02

Hardware-Dedicated, CU75

Layout, CZ03

# Memory (cont)

Management and Protection, CZ03

Manager System Messages, CZ16

Pool, CZ02, CZ03, CZ20

Requirements for System Control Structures, CZ02

Requirements in DM6 TP, CZ71

Requirements in Sort/Merge, CZ18

Usage, CZ02, CZ03, CZ34

## Memory Pool

Configuration in DEF-II, HC12

Contained, CZ03

Exclusive, CZ03

Memory Pools for Login Tasks, CZ02

Protected, CZ03

References, CZ02, CZ03, CZ09, CZ20, HC12

Sharing, CZ03

Unprivileged, CZ03

#### Menu

Accessing the Menu Subsystem, CZ10

Classes of Subsystem Users, CZ10

Maintenance, CZ10

Print Utility, CZ10

Processor, CZ10

References, CZ10, CZ16, HC12

Subsystem, CZ10

Subsystem System Messages, CZ16

# Menu/Data Region (Menu Sub-system), CZ10

## Merge

Debug Mode, CZ18

INCL/OMIT Statement, CZ18

Kevs Statement, CZ18

References, CZ18, CZ34

Report, CZ18

Utility, CZ18

## Message

Chaining, CZ04, CZ16

Control System, CZ34

Facility, CZ03

Management in DM6 TP, CZ71

Message and Presentation Services Manager System Messages, CZ16

Parameters, CZ16

Region (Menu Subsystem), CZ10

Separators in DM6 TP, CZ71

Message (cont)

Standard Messages for Programs' Use, CZ16

Structure, CZ16

Message Facility

Command Interface, CZ03

Macro Call Interface, CZ03

Message Group

Control Request Block Format, CZ06

Definition, CZ06

Initialization Request Block Format, CZ06

Recovery Request Block Format, CZ06

Request Block Formats, CZ05

Message Library

Assignment, CZ06

Different Languages, CZ16

Multiple, CZ16

Pathname, CZ02, CZ16

References, CZ02, CZ06, CZ16

Specifying a New Message Library, CZ16

Updating, CZ16

Message Mode

Subroutines, CZ71

TPR Statements, CZ71

Message Reporter

Description, CZ16

Method of Processing F, CZ41

Migration Information, CZ47

MLC-16 (See Communications Processor)

MLCP (See Communications Processor)

ML Directive, CZ16

MOD 10/11 Check Digits, HC12

Mode Changing, HC12

Modem Types

Selection, CZ02

Standard Modem Types, CZ02

Modification

Directives, CZ72

Language, CZ72

Modification to F Specification (Fig), CZ41

Monitor Call

Definition, CZ06

Function Codes Listed, CZ06

MSD as I/O File, CZ34

Multiblock Transmission

BSC LPH, CZ05

Multibound Unit Defined, CZ06

**Multileaving Protocol** 

Honeywell-Supplied BSC, CZ64

Multiline Communications Processor (See Communications Processor)

Multiple Files Program Logic Summary, CZ41

Multipool Memory Protection, CZ03

Multiuser Debugger

Directives, CZ15

Numeric Mode, CZ05

Processing, CZ15

Symbolic Multiuser Debugger, CZ15

System Messages, CZ16

Multiuser Group, CZ47

Multiuser Profile, CZ02

Multivolume Disk File

References, CZ03, CZ04, CZ19

Set Defined, CZ19

Multivolume Disk Set

Online, CZ19

Serial, CZ19

Multivolume File

Online, CZ03

Serial, CZ03

Multivolume Set

Online, CZ03

References, CZ03, CZ19

Serial, CZ03

MVR Operation, CZ41

N

Name C Indicator, CZ41

Name E, CZ41

Namelist, CZ20

Name O, CZ41

Naming Conventions, CZ03

Negative Fields CZ41

Node of Birth, CZ19

Node of Residence, CZ19

Network Processing, CZ15

Noncontiguous Elementary Items, CZ34

Nondisplay Fields, HC12

Nonexclusive Online Pools, CZ03

Nonexecutable Statements, CZ39

Nonfloatable Overlays, CZ03

Nonlogin Terminal, CZ02, CZ04

Not C, CZ41

Not I, CZ41

Not O, CZ41

Novice User's Guide to Manuals, CZ01

# 0

OAT (Overlay Area Table), CZ06, CZ71

Object

Pathname, CZ19

Unit, CZ41

Object Output Option H, CZ41

OIM (Operator Interface Manager)

Log, CZ04

System Messages, CZ16

Online Multivolume File, CZ03

Online Multivolume Set, CZ03

Online Pool, CZ03

## Operation

Buffered Read and Write, CZ03

Disk Buffered, CZ03

File System Buffering, CZ03

Magnetic Tape Buffered, CZ03

Record, CZ34

Unit Record and Terminal Buffered, CZ03

Operation C, CZ41

# Operator

Assigned Access, CZ03

Directives in DM6 TP, CZ72

Terminal Procedures, CZ02, CZ04

Operator Interface Manager (See OIM)

Operator's Guide to Manuals, CZ01

# **Operator Terminal**

Characteristics, CZ02

Configuration, CZ02

System Configured without Operator Terminal, CZ02

## **OPSTATS Utility, HC12**

Optimizing Processing, CZ02

Option I, CZ41

Optional RE Section Statistics, CZ02

## Organization

Disk File, CZ03, CZ19

File, CZ03, CZ19, CZ34, CZ41, CZ59, CZ60, CZ61, CZ62

Tape File, CZ03, CZ19

TRANB File, CZ62

UFAS Dynamic Disk File, CZ03, CZ19

UFAS Indexed Disk File, CZ03, CZ19

UFAS Random Disk File, CZ03, CZ19

UFAS Relative Disk File, CZ03, CZ19

UFAS Sequential Disk File, CZ03, CZ19

OR Lines (C:7 and C:8), CZ41

# Output

Field Line Descriptor (Fig), CZ41

Specifications Form (Fig), CZ41

Time Selection, CZ41

#### Overflow

Fetch Overflow, CZ41

Indicators, CZ41

Overflow Line L, CZ41

Overflow O, CZ41

Overlay

Area, CZ06, HC12, CZ71

Description of Overlay Area, CZ06

Floatable, CZ03

Linker Associated, CZ03

Nonfloatable, CZ03

References, CZ02, CZ03, CZ06, CZ34, CZ71, HC12

Segmented Bound Unit, CZ03

System, CZ02

Overlay Area Table (OAT), CZ06, CZ71

# P

Pacing Rate, CZ04

Packed/Binary E, CZ41

Packed/Binary I, CZ41

Packed/Binary O, CZ41

Paper Tape Reader/Punch (Facit 4042), CZ02

Parameter, CZ03

Parameter Block

Format, CZ05, CZ06

Use, CZ05

Parameter Card, CZ66

Parity Error Check, CZ05

PARTFL (Master Part File), CZ41

#### Pascal

Compiler, CZ01, CZ16, CZ40

Compiler and Runtime System Messages, CZ 16

Display Control Calls, CZ21

Standard Pascal, CZ40

#### Paste Option

Receiving a File from Host (Paste Option), CZ 62

#### Patch

System Messages, CZ16

Utility, CZ01, CZ05, CZ15

Utility Directives, CZ05, CZ15

## Pathname

Absolute, CZ03, CZ05, CZ15

Disk Device Pathname Construction, CZ03, CZ05, CZ15

Magnetic Tape Device Pathname Construction, CZ03, CZ05, CZ15

Magnetic Tape, CZ05, CZ15

Message Library, CZ02, CZ16

References, CZ03, CZ05, CZ15, CZ16, CZ36

Relative, CZ03, CZ05, CZ15

Simple, CZ05, CZ15

Symbols, CZ03, CZ05, CZ15

## P-Bit, CZ06

Peripheral Devices, CZ02, CZ03, CZ05

PF/3271 (Programmable Facility/3271)

References, CZ01, CZ21, CZ65

User Application Programmatic Interface (Display Formatting and Control), CZ21

# Physical Files

Identification, CZ34

Physical Input/Output

References, CZ01, CZ05, CZ06, CZ16

System Messages, CZ16

Pipe Attribute for a Sequential File, CZ03, CZ19

#### Platter

Transferring from Removable to Fixed Platter, CZ02

#### Pointer

Current Record, CZ34

User, CZ41

Polled VIP Emulator Configuration, CZ02

Polling Terminals by STD LPH, CZ05

#### Pool

Contained Memory, CZ03

Exclusive and Nonexclusive Sets, CZ03

Independent, CZ02, CZ03

Memory Pool Attributes and Task Group Execution, CZ03

Online, CZ03

Protected Memory, CZ03

Serial-Usage Memory, CZ03

Swap, CZ03

System Pool Area, CZ03

Types of Buffer, CZ03

Unprivileged Memory, CZ03

Power Resumption Facility

Configuration, CZ02

Implementing, CZ03

References, CZ02, CZ03, CZ04, CZ05

Preemptive Data Write

ATD Block Mode, CZ05

#### Print

Control Byte, CZ05

Creating Print and Punch Request Mailboxes, CZ03

Creating the Print and Punch Daemon, CZ03

Deferring Print and Punch Requests, CZ03

Queuing Print and Punch Requests, CZ03

Print/Punch Requests, CZ03, CZ04

## Printer

Control Byte, CZ05, CZ19, CZ20

Driver, CZ05

Interruptable, CZ63

Printer as Output File, CZ34

## **Printing**

Deferred, CZ03, CZ04, CZ05, CZ15

References, CZ03, CZ04, CZ05, CZ15, CZ34, CZ63, HC12

## **Priority Levels**

Assigning Hardware, CZ02

Assigning to Application Tasks, CZ03

Assigning to Devices and System Tasks, CZ02, CZ03

Control, CZ03

Interrupt, CZ03

Processing, CZ03

Private Buffer Pools, CZ03, CZ04

Procedure Division, CZ34, CZ71, CZ73

#### Processing

Deferred Processing, CZ03, CZ04

#### Processor

Generalized Forms, CZ10

TCL, CZ20

### **Profile**

Modifying Sections of a User's Profile, CZ02, CZ05

Listing the SECTION IDs of a User's Profile, CZ02

Specifying SECTION\_IDs of a User's Profile, CZ02

Profiler, CZ40

Profiles File

References, CZ02, CZ05 Subsystem Records, CZ05

Program

Development Software, CZ03

Execution, CZ15 Interface, CZ65

Units, CZ39

Program Materials and Software Installation, CZ02

Programmable Facility/3271 (See PF/3271)

PROGS Directory, CZ 20

Protection

Disk File, CZ03

Memory Management and Protection, CZ03

Memory Pools, CZ03

Segment Ring, CZ03

Shared File (Record Locking), CZ03

String, CZ03

Protocol

BSC, CZ62

HASP, CZ62

Line, CZ05, CZ65

PRTMAS (Master Stock File), CZ41

Pseudoterminals, CZ71

Public Buffer Pools, CZ03, CZ04

Punch

Creating Print and Punch Request Mailboxes, CZ03
Creating the Print and Punch Daemon, CZ03
Deferring Print and Punch Requests, CZ03
Queuing Print and Punch Requests, CZ03

PVE Line Protocol Handler, CZ05

# Q

QLTs (Quality Logic Tests), CZ09

Quarantine Unit

Definition, CZ06

References, CZ06, CZ71

Queuing

Group Requests, CZ03
Print and Punch Requests, CZ03
Report Requests, CZ03

# R

Radix-40 Namelist in an Assembly Language Program, CZ21

RAM (Random Access Memory), CZ09

Random Access

Definition, CZ40

Memory, CZ09

Random File

Additional Information Record, CZ19

Calc Record, CZ19

Creating a Random File, CZ19

Data CI, CZ19

Format, CZ19

Inventory CI, CZ19

Record Header, CZ19

UFAS Random Disk File Organization, CZ03

Raw File (Error Logging), CZ02, CZ04, CZ09

RBF/66 (Remote Batch Facility/66)

Combining Input Paths, CZ66

Communication with Host, CZ66

References, CZ01, CZ66

Remote Bulk Media Conversion in Remote Batch, CZ66

Transparent Binary Transmission, CZ66

RBMC (Remote Bulk Media Conversion), CZ66

RBT (Remote Batch Terminal), CZ66

RCT (Resource Control Table), CZ06, CZ09

RCW (Record Control Word), CZ19

RDW (Record Descriptor Word), CZ19

**RE Section Statistics** 

Optional RE Section Statistics, CZ02

**Read Operations** 

Buffered, CZ03

Realms, CZ52

Reboot Configuration, CZ02

Receive Channel, CZ09

Receive Facilities in DM6 TP, CZ71

Receive-Only Printer (ROP)

ATD LPH ROP Support, CZ05

Configuration, CZ02, CZ05

STD LPH ROP Support, CZ05

Receiving Files/Messages, CZ04

Reconfiguration, CZ09

#### Record

Addition Output, CZ41

(Data) Compression/Expansion, CZ64

Fixed Length, CZ19, CZ34

Identification and Sequence Checking, CZ41

Identifying Indicator, CZ41

Length Determination, CZ34

Length Limits for Devices (Tbl), CZ41

Locking, CZ02, CZ06, CZ20

Logical, CZ34

Relationships in COBOL and in I-D-S/II, CZ53

Selection in Sort/Merge, CZ18

Spanned, CZ34

Specifier in Advanced FORTRAN, CZ39

Statistics in DEF-II, HC12

Type Checking, CZ41

Unit Value and Default Record Size for Devices, CZ02

Variable-Length, CZ34

Record Control Word (RCW), CZ19

Record Descriptor Word (RDW), CZ19

#### Recovery

Backup and Recovery Facilities, CZ03, CZ05, CZ15

File, CZ03, CZ05, CZ15

Procedures in DM6 TP, CZ71, CZ72

Recovering after System Failure, CZ03

Unit in DM6 TP, CZ71

Redirecting Output, CZ04

Reentrant Assembly Language Program, CZ38

Reentrant Bound Unit, CZ03

Refresh Modes (SCOPE), CZ09

Register

\$B, CZ20

\$R, CZ20

Hardware, CZ38

Used by Macro Calls, CZ06

## Registration

Controlling User Access in User Registration Systems, CZ02

Glossary of User Registration Terms, CZ02

Menu Users, CZ10

User, CZ02, CZ03

Relation Indicators, CZ41

Relational Characters, CZ34

Relational Expressions, CZ39

Relative File

Creating, CZ19

Fixed-Length Records, CZ19

Format, CZ19

Operations on Relative Files, CZ34

Organization, CZ03, CZ34, CZ41

Record Header, CZ19

Record Size, CZ34

References, CZ03, CZ19, CZ34, CZ41

Types, CZ19, CZ34

Variable-Length Records, CZ19

Relative Key

Defined, CZ19

Relative Pathname, CZ03

Release Record Call (ZSREL/ZRELD), CZ18

Remote Batch Facility/66 (See RBF/66)

Remote Batch Terminal, CZ66

Remote Bulk Media Conversion (RBMC), CZ66

Remote Computer Interface Configuration, CZ02

Removable Platter

Transferring from Removable to Fixed Platter, CZ02

Replug Utility, CZ09

Report

Creating Report Queues, CZ03

Queue, CZ03, CZ20

Queuing and Transcribing, CZ03

Request

Creating Group Request Queues, CZ03 Removing, CZ04

Request Block

Formats, CZ05, CZ06

Message Group Control Request Block in TCLF, CZ20

Offset Tags, CZ05

References, CZ03, CZ05, CZ06, CZ20, CZ21

Resequencing Lines in BASIC, CZ15

Resident Code

Required for System Components, CZ02

Requirements for Communications Modules, CZ02

Resident Overlays, CZ02

RESOLA, CZ02, HC12

Resource Control Table (RCT), CZ06, CZ09

Response Time, CZ04

Restart

Checkpoint, CZ03, CZ05, CZ15 Procedures in DM6 TP, CZ71

Processing, CZ03

Requesting, CZ05

Restart after System Failure, CZ04

Sort/Merge, CZ18

Restore

Disk File Save and Restore, CZ03

Result Field C, CZ41

Resulting Indicators, CZ41

Return Codes

3DMM, CZ21

Callable Sort, CZ18

Return/Function Codes — Bytes 1920 and 1921, CZ65

Return Record Call (ZSRET/ZSRETD), CZ18

Reverse Interrrupt (RVI)

BSC LPH, CZ05

Ring Protection, CZ03

RLABL Operations Statement (Fig), CZ41

Rollback

References, CZ03, CZ05, CZ15, CZ34

Requesting, CZ03

**Root Directory** 

Defined, CZ19

References, CZ03, CZ05, CZ15, CZ19, CZ71

System, CZ03

User, CZ03

ROP (Receive-Only Printer), CZ02, CZ05

**RPG** 

Auto Report, CZ41

Compiler System Messages, CZ16

File Translation, CZ41

LOKUP Operation, CZ41

MVR Operation, CZ41

Object Program Routine System Messages, CZ16

Time Arrays, CZ41

Runtime

Definition, CZ40

# S

Save/Restore Facility, CZ05, CZ15

Schema Device/Media Control Language, CZ52

Scientific Instruction Processor (See SIP)

SCOPE, CZ09

SCORPEO (Screen Editor), CZ01, CZ15

Screen

Editor Directives, CZ15

Form, CZ20, CZ73

Management Support Routines and BASIC, CZ36

Screen Image Buffer (SIB), CZ65

Screen Image Data Area (SIDA), CZ65

SCW (Segment Control Word), CZ19

SDW (Segment Descriptor Word), CZ19

Search Rules

Loading Bound Units (Search Rules), CZ03

SECTION IDs

Specifying, CZ02

Segment

Allocating and Deallocating Segments and Bound Units, CZ03

Ring Protection, CZ03

Swappable Segments, CZ03

Segment Control Word (SCW), CZ19

Segment Descriptor Word (SDW), CZ19

Segmentation, CZ34

Segmented Bound Units, CZ03

Selection

Menu, CZ10

Vector, CZ73

Self-Indexing Page Reference (Fig), CZ41

Semaphore

Function System Messages, CZ16

Operation, CZ06

References, CZ03, CZ05, CZ06, CZ16

Request Block Format, CZ05, CZ06

Send Facilities, CZ71

Sending Files/Messages, CZ04, CZ70, CZ93

Sequence

Record Type and Sequence, CZ41

Sequence Check E

Table/Array Sequence Check E, CZ41

Sequence I, CZ41

Sequential File

Output File, CZ41

Record Blocking, CZ19, CZ34

Record Size, CZ19, CZ34

References, CZ02, CZ03, CZ19, CZ34, CZ40, CZ41

Types, CZ19, CZ34

Sequential File (Disk)

Creating, CZ19

Format, CZ19

Logical Record Header, CZ19

UFAS Organization, CZ03

Sequential File (Tape), CZ19

Serial Multivolume Files, CZ03

Serial Multivolume Sets, CZ03

Serial-Usage Memory Pools, CZ03

Service Calls in DM6 TP, CZ71

Set

Identifiers, HC12 Multivolume, CZ03

Online Multivolume, CZ03

Serial Multivolume, CZ03

SETLL Operation, CZ41

Setting Indicators, CZ41

Sharable Bound Units, CZ03

SIB (Screen Image Buffer), CZ65

SIDA (Screen Image Data Area), CZ65

Sign-Off Key (Menu Subsystem), CZ10

Sign-On Card, CZ62

Silent Writes, CZ04

Simple Key

Definition, CZ19

Simulator

Commercial Processor, CZ34, CZ38, CZ41 Double-Precision SIP (DSIP), CZ38, CZ39 Single-Precision SIP (SSIP), CZ38, CZ39

Single User (\$D) Debugger, CZ05

SIP (Scientific Instruction Processor)

Double-Precision SIP (DSIP) Simulator, CZ38, CZ39 Single-Precision SIP (SSIP) Simulator, CZ38, CZ39

Skip Options, CZ41

Slave Tasks, CZ71

Software

Characteristics, CZ02

Installing Software Packages on an Existing System, CZ02

Listing of Software Device IDs, CZ06

MOD 400 Program Materials and Software Installation, CZ02

Sort

Description, CZ18

Error Messages, CZ16, CZ18

Record Selection, CZ18

Utility, CZ18, CZ34, CZ38, CZ39

Sort/Merge

References, CZ01, CZ16, CZ18, CZ34, CZ38, CZ39 System Messages, CZ16

Sort Subroutine Call

Dope Vectors, CZ18

Error Messsages, CZ16, CZ18

Key Field Data Types, CZ18

Return Codes, CZ18

Spaces in Command Lines, CZ03

Space/Skip O, CZ41

Spawn Group Command

Example of Program Initiation by Spawn Group Command, CZ20

Specification

Lines, CZ41

Statements, CZ39

Split Control Fields, CZ41

SPR (Spanned Records), CZ34

SQRT Operation, CZ41

SSIP (Single Precision SIP Simulator), CZ38, CZ39

Stack

Run-Time, CZ40

User Stack Segment, CZ03

Standard Form Input in Advanced FORTRAN, CZ39

Standard Pascal, CZ40

Starname Convention in DEF-II, HC12

Startup

Halts, CZ02, CZ04

Procedures, CZ02, CZ04

Startup with a Specialized Volume, CZ02

Startup with the Supplied Volume, CZ02

START\_UP.EC File

References, CZ03, CZ04, CZ15, CZ64, CZ65

Sample File for HASP (Fig), CZ64

Statement Labels in Advanced FORTRAN, CZ39

**Statistics** 

Buffer Pool, CZ03

Displaying and Resetting User, CZ02

File, CZ72

Optional RE Section, CZ02

Status

Codes, CZ20

File, CZ71, CZ72

Line, HC12

Message, CZ64

Region (Menu Subsystem), CZ10

STD Line Protocol Handler, CZ05

Storage Devices

Access Time, CZ19

Capacity, CZ19

Relative Advantages, CZ19

Storage Management Functions Summarized, CZ05

Stream Mode

ATD LPH, CZ05

Strings

Active Strings and Active Functions, CZ03

Protected, CZ03

STTY Command, CZ05

Subroutine

Block, CZ41

References, CZ36, CZ39, CZ41

Subschema

Linking in DM6 TP, CZ72

References, CZ34, CZ52, CZ53, CZ71, CZ72

Section in DM6 TP, CZ71

Subscripting, CZ34, CZ36, CZ39, CZ40, CZ41

Substring, CZ39

Subsystem

Declaring, CZ02

Deleting, CZ02

Switcher, CZ04, CZ10

Summary LOGOUT, CZ71

5-53 CZ01-01

Supervisory Messages

ATD Block Mode, CZ05

ATD LPH, CZ05

STD LPH, CZ05

Swappable Segments, CZ03

Swap Pool

Configuration, CZ02

References, CZ02, CZ03

Switch

Break, CZ34

Continue, CZ34

Debugging, CZ34

Settings, HC12

Symbolic Names in Advanced FORTRAN, CZ39

SYS Directive, CZ02, HC12

SYSIN, CZ34

SYSOUT, CZ34

System

Access, CZ03

Building, CZ02

Characteristics, CZ03

Command System Messages, CZ16

Component Codes, CZ16

Configuration and Environment Definition, CZ03

Control of Task Groups, CZ03

Control Software, CZ03

Execution of System Commands in TCLF, CZ20

Extensions, CZ02

Global Space, CZ03

Interaction with User Tasks, CZ03

Messages, CZ16

Overlays, CZ02

Recovery Procedures, CZ15

Root Directory, CZ03, CZ19

Services and Assembly Language, CZ38

Startup, CZ02, CZ04

Task Group, CZ03

Trap Handler, CZ03, CZ05, CZ06, CZ16

System Control Facility (SCF), CZ02, CZ04

System Initialization Directory (SID), CZ02

System Maintenance Facility, CZ09 System Names, CZ34

### T

Table

Ascending, CZ41 Handling, CZ34

Multidimensional, CZ34

One-Dimensional, CZ34

Table/Array Sequence, CZ41

Tag Operation Statement (Fig), CZ41

Tape File

Creating a Magnetic, CZ64

Tape (as I/O File), CZ34

Tape Processing

Automatic Tape Volume Recognition, CZ03

Magnetic Tape Buffered Operations, CZ03

Magnetic Tape File Conventions, CZ03

Tape File Organization, CZ03

#### Task

Address Space, CZ03

Application Task LRNs, CZ03

Characteristics of Task Groups and Tasks, CZ03

Handling, CZ03

Manager, CZ06

Priority Level Assignments for Tasks and Devices, CZ03

References, CZ03, CZ06

Requests, CZ03

Task and Resource Coordination, CZ03

Task Group

Application Design Benefits of Use, CZ03

Characteristics of Task Groups and Tasks, CZ03

Considerations in DEF-II, HC12

Task Request Block (See TRB)

TCL (Transaction Control Language), CZ01, CZ10, CZ16, CZ20

TCLF (Transaction Control Language Facility), CZ01, CZ10, CZ16, CZ20

TDS Section, CZ71

Temporary Work File

Allocation, CZ34

Sort Temporary Work File, CZ18

Temps, CZ34

#### Terminal

Access Procedures, CZ15

Automatic Terminal Reconnect Configuration, CZ02

Connecting to System, CZ05

Dedicated, CZ71

Dialup, CZ05

Format Files and BASIC, CZ36

General Usages, CZ71

Identification — Bytes 1922 and 1923, CZ65

Line Speed Selection Capability, CZ02

Master, CZ72

Operation in DM6 TP, CZ72

Pre-Logged-On, CZ71

Switch Settings, HC12

Type Specification, CZ65

Terminals File, CZ02

### Termination

Premature Termination in File Transmission, CZ66

Terminating Communications in File Transmission, CZ59, CZ60, CZ61, CZ62

Text Delay

BSC LPH Temporary Text Delay, CZ05

Time Operation, CZ41

Timeslicing

Configuring Timeslicing, CZ02

References, CZ02, CZ03

Total Block, CZ41

**TPR** 

Compilation, CZ72

Linking, CZ72

Trail Verify, HC12

TRANB

Command, CZ62

File Organization, CZ62

File Transmission Facility (TRANB), CZ62

TRAN Commands in File Transmission, CZ59, CZ60, CZ61, CZ62

#### Transaction

Concurrency in DM6 TP, CZ71

Control Paragraph in DM6 TP, CZ71

Descriptor, CZ20

Execution, CZ20

Priority in DM6 TP, CZ71

Processing, CZ20, CZ71

Section in DM6 TP, CZ71

Termination, CZ20

### Transaction Control Language (TCL)

Compiler System Messages, CZ16

Processor System Messages, CZ16

References, CZ01, CZ10, CZ16, CZ20

# Transaction Control Language Facility (TCLF), CZ01, CZ10, CZ16, CZ20

### **Transaction Processing Routines**

Forms Mode, CZ73

Message Mode, CZ71

### **Transaction Programs**

Examples, CZ20

Execution, CZ20

### TRANS Directory, CZ20

#### Transmission

Data, CZ59, CZ60, CZ61

Purge Considerations, CZ65

Transparent, CZ63

Transparent Binary, CZ66

Transmit Channel, CZ09

Transmit Channel Table (TCH), CZ09

Transparent Binary Transmission, CZ66

### Trap

Commercial Processor, CZ38

Scientific Processor, CZ38

Types, CZ05

### Trap Handler

Error Messages, CZ16

System-Supplied, CZ05

Trap 49, CZ06

User-Written, CZ05

Trap Handling

Mechanism, CZ05

References, CZ03, CZ05, CZ06, CZ16, CZ72

User Routines, CZ06

Trap Save Area (TSA), CU75, CZ05

Trase

Communications Utility, CZ09

Interactive Directives, CZ09

Queue, CZ09

TRB (Task Request Block)

Format, CZ05, CZ06

References, CZ05, CZ06, CZ09

Using a Task Request Block, CZ06

Truth Tables, CZ36

TTY

ATD LPH TTY Mode, CZ05

Emulator, GG20

Line Protocol Handler, CZ05

Two-Level Transaction Processing, CZ71

TX-Storage Area, CZ71

### U

UDD Directory, CZ20

UFAS File Organization

Dynamic Disk, CZ03, CZ19

Indexed Disk, CZ03, CZ19

Random Disk, CZ03, CZ19

Relative Disk, CZ03, CZ19 Sequential Disk, CZ03, CZ19

UFF (Unified File Format), CZ34

Underscore Character Use in TCLF, CZ20

Unformatted Input/Output, CZ39

Unformatted Record, CZ39

Unified File Format (UFF), CZ34

Unit

Connection, CZ39

Record Device File Conventions, CZ05

Specifier, CZ39

Unplug Utility, CZ09

Unprintable Character H, CZ41

Unprivileged Memory Pool, CZ03

UPF (User Productivity Facility), CZ01, CZ10

UPIA (User Program Interface Area), CZ65

Uppercase

Use in TCLF, CZ20

**UR238** 

Edited Field, CZ41

User

Controlling User Access in User Registration Systems, CZ02

Pointer, CZ41

Productivity Facility, CZ01, CZ10

Registration, CZ02, CZ03, CZ06

Statistics File, CZ71

User Program Interface Area (UPIA), CZ65

User Work Area

References, CZ34, CZ52, CZ53, CZ72

Use of I-D-S/II User Work Area in DM6 TP, CZ72

**USER IDs** 

Specifying, CZ02

User-In File, CZ03, CZ05, CZ34

User-Out File, CZ03, CZ05, CZ34

User's Profile

Listing the SECTION\_IDs, CZ02

Modifying, CZ02

Specifying SECTION\_IDs, CZ 02

Utility

Programs System Messages, CZ16

Software, CZ01, CZ03

UWA (User Work Area), CZ34, CZ52, CZ53, CZ72

### V

Validity Check

File Identification in File Transmission between DPS 6 and DPS 4/Level 62, CZ61

Variable Field, CZ47, CZ73

VDAM

Terminal Control Request Block, CZ21 Terminal Initialization Request Block, CZ21

VFORMS, CZ21

Viewing Forms, CZ47

**VIP** 

Terminal LRN (Byte 1923), CZ65 7200, 7300, and 7800 Front Panel Settings (Tbl), CZ65 7200, 7300, and 7800 Rear Panel Control Settings (Tbl), CZ65

Virtual Array Files, CZ36

VISION, CZ22

VLR (Variable-Length Records), CZ34

Volume Control, CZ04

### W

Wait List

Format, CZ05, CZ06 Generating, CZ06 Use, CZ05

Work Area

User Work Area (UWA), CZ34, CZ52, CZ53, CZ72

Workfiles

Sort Workfiles, CZ18

**Working Directory** 

Changing, CZ05

References, CZ03, CZ05

Working-Storage Section, CZ34, CZ71

Work Space

Group Work Space, CZ03

Workstation

2780/3780 BSC Workstation Facility, CZ01, CZ63 Configuring, HC12

Facility Capabilities, CZ64

Write Operations

Buffered, CZ03

Silent Writes, CZ04

# $\mathbf{X}$

XFOOT Operation, CZ41

### $\mathbf{Z}$

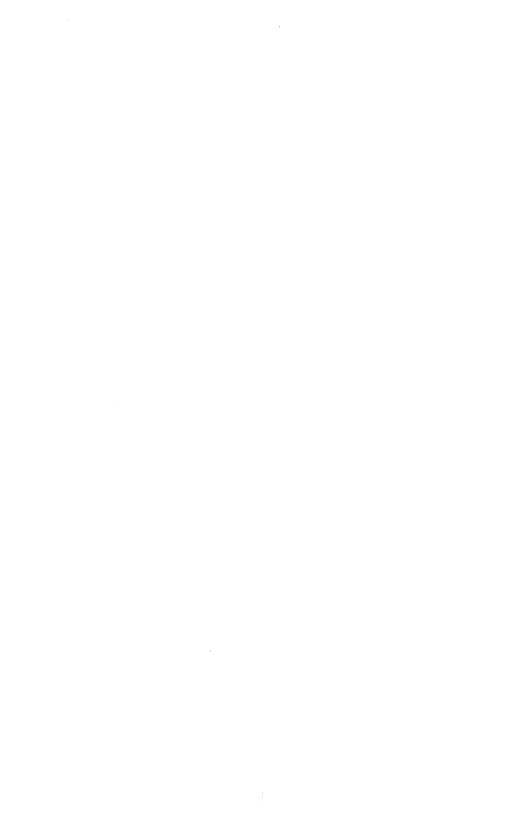

| TITLE        | DPS 6 GCOS 6 MOD 400 GUIDE TO                                                                                                    | ORDER NO.                        | CZ01-01   |
|--------------|----------------------------------------------------------------------------------------------------|----------------------------------|-----------|
|              | SOFTWARE DOCUMENTATION                                                                                                    | DATED                            | August 19 |
| ERROR        | S IN PUBLICATION                                                                                                    |                                  |           |
|              |                                                                                                    |                                  |           |
|              |                                                                                                    |                                  |           |
|              |                                                                                                    |                                  |           |
|              |                                                                                                    |                                  |           |
|              |                                                                                                    |                                  |           |
|              |                                                                                                    |                                  |           |
|              |                                                                                                    |                                  |           |
|              |                                                                                                    |                                  |           |
| SUGGES       | STIONS FOR IMPROVEMENT TO PUBLICATION                                                                                                    |                                  |           |
|              |                                                                                                    |                                  |           |
|              |                                                                                                    |                                  |           |
|              |                                                                                                    |                                  |           |
|              |                                                                                                    |                                  |           |
|              |                                                                                                    |                                  |           |
|              |                                                                                                    |                                  |           |
|              |                                                                                                    |                                  |           |
|              |                                                                                                    |                                  |           |
|              |                                                                                                    |                                  |           |
|              |                                                                                                    |                                  |           |
| <b> </b>     | our comments will be investigated by appropriate techn<br>and action will be taken as required. Receipt of all forms<br>cknowledged; however, if you require a detailed reply, o                                              | will be                          |           |
| <b>Ļ</b> ⟩ å | ind action will be taken as required. Receipt of all forms                                                                                                    | will be<br>check here.           |           |
| FROM:        | and action will be taken as required. Receipt of all forms icknowledged; however, if you require a detailed reply, or                                                                                                    | will be<br>check here.<br>DATE _ |           |
| FROM:        | nd action will be taken as required. Receipt of all forms cknowledged; however, if you require a detailed reply, on the second second second second second second second second second second second second second second sec | will be check here.  DATE        |           |

#### PLEASE FOLD AND TAPE-

NOTE: U.S. Postal Service will not deliver stapled forms.

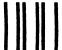

### **BUSINESS REPLY MAIL**

FIRST CLASS PERMIT NO. 39531 WALTHAM, MA 02154

POSTAGE WILL BE PAID BY ADDRESSEE

HONEYWELL INFORMATION SYSTEMS ATTN: PUBLICATIONS, MS 486 200 SMITH STREET WALTHAM, MA 02154 NO POSTAGE NECESSARY IF MAILED IN THE UNITED STATES

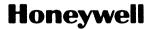

# HONEYWELL INFORMATION SYSTEMS Technical Publications Remarks Form

| TITLE     | DPS 6 GCOS 6 MOD 400 GUIDE TO<br>SOFTWARE DOCUMENTATION                                                    | ORDER NO.       | CZ01-01  |
|-----------|----------------------------------------------------------------------------------------------------|-----------------|----------|
|           |                                                                                                    | DATED           | August 1 |
| ERRORS II | PUBLICATION                                                                                                |                 |          |
|           |                                                                                                    |                 |          |
|           |                                                                                                    |                 |          |
| Ì         |                                                                                                    |                 |          |
|           |                                                                                                    |                 |          |
|           |                                                                                                    |                 |          |
|           |                                                                                                    |                 |          |
|           |                                                                                                    |                 |          |
|           |                                                                                                    |                 |          |
|           |                                                                                                    |                 |          |
|           |                                                                                                    |                 |          |
| CUCCECTI  | ONS FOR IMPROVEMENT TO PUBLICATION                                                                         |                 |          |
| 30002311  | UNS FOR IMPROVEMENT TO FUBLICATION                                                                         |                 |          |
|           |                                                                                                    |                 |          |
|           |                                                                                                    |                 |          |
|           |                                                                                                    |                 |          |
|           |                                                                                                    |                 |          |
|           |                                                                                                    |                 |          |
|           |                                                                                                    |                 |          |
|           |                                                                                                    |                 |          |
|           |                                                                                                    |                 |          |
|           |                                                                                                    |                 |          |
|           |                                                                                                    |                 |          |
|           |                                                                                                    |                 |          |
| r\ You    | r comments will be investigated by appropriate tech                                                        | nical personnel |          |
|           | action will be taken as required. Receipt of all form nowledged; however, if you require a detailed reply, |                 | Ш        |
|           |                                                                                                    |                 |          |
| FROM: NA  | ME                                                                                                    | DATE .          |          |
| TI        | rle                                                                                                    |                 |          |
|           |                                                                                                    |                 |          |
| CO        | MPANY                                                                                                    |                 |          |
|           |                                                                                                    |                 |          |
| AD        | DRESS                                                                                                    |                 |          |

#### PLEASE FOLD AND TAPE-

NOTE: U.S. Postal Service will not deliver stapled forms.

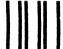

### **BUSINESS REPLY MAIL**

FIRST CLASS PERMIT NO. 39531 WALTHAM, MA 02154

POSTAGE WILL BE PAID BY ADDRESSEE

HONEYWELL INFORMATION SYSTEMS ATTN: PUBLICATIONS, MS 486 200 SMITH STREET WALTHAM, MA 02154 NO POSTAGE
NECESSARY
IF MAILED
IN THE
UNITED STATES

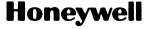

# HONEYWELL INFORMATION SYSTEMS Technical Publications Remarks Form

I COI ALONG LINE.

| TITLE  | DPS 6 GCOS 6 MOD 400 GUIDE TO<br>SOFTWARE DOCUMENTATION                                                                                                    | ORDER NO. | CZ01-01     |
|--------|----------------------------------------------------------------------------------------------------|-----------|-------------|
| ****** |                                                                                                    | DATED     | August 1984 |
| ERROF  | RS IN PUBLICATION                                                                                                    |           |             |
|        |                                                                                                    |           |             |
|        |                                                                                                    |           |             |
|        |                                                                                                    |           |             |
|        |                                                                                                    |           |             |
|        |                                                                                                    |           |             |
|        |                                                                                                    |           |             |
|        |                                                                                                    |           |             |
|        |                                                                                                    |           |             |
| SUGGE  | STIONS FOR IMPROVEMENT TO PUBLICATION                                                                                                    |           |             |
|        |                                                                                                    |           |             |
|        |                                                                                                    |           |             |
|        |                                                                                                    |           |             |
|        |                                                                                                    |           |             |
|        |                                                                                                    |           |             |
|        |                                                                                                    |           |             |
|        |                                                                                                    |           |             |
|        |                                                                                                    |           |             |
| 1)     | Your comments will be investigated by appropriate techni and action will be taken as required. Receipt of all forms acknowledged; however, if you require a detailed reply, c | will be   |             |
| FROM:  | NAME                                                                                                    | DATE _    |             |
|        | TITLE                                                                                                    |           |             |
|        | COMPANY                                                                                                    |           |             |
|        | ADDRESS                                                                                                    |           |             |
|        |                                                                                                    |           |             |

### PLEASE FOLD AND TAPE-

NOTE: U.S. Postal Service will not deliver stapled forms.

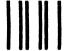

### **BUSINESS REPLY MAIL**

FIRST CLASS PERMIT NO. 39531 WALTHAM, MA 02154

POSTAGE WILL BE PAID BY ADDRESSEE

HONEYWELL INFORMATION SYSTEMS ATTN: PUBLICATIONS, MS 486 200 SMITH STREET WALTHAM, MA 02154 NO POSTAGE NECESSARY IF MAILED IN THE UNITED STATES

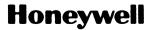

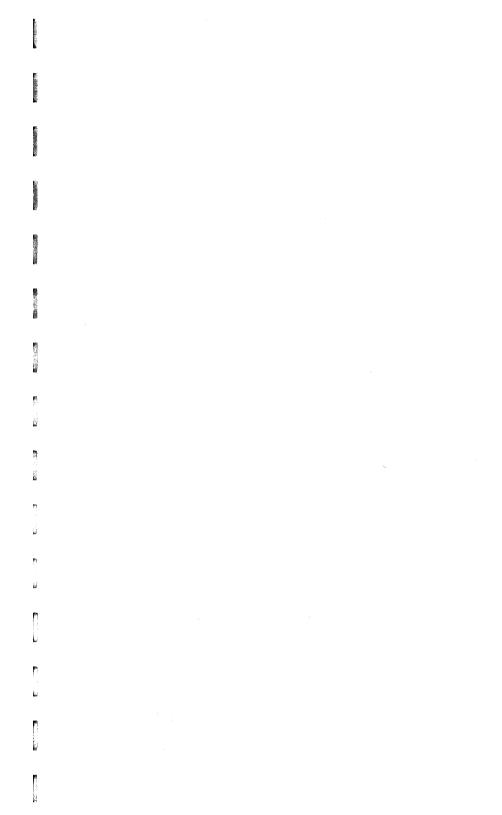

### Together, we can find the answers.

## Honeywell

#### **Honeywell Information Systems**

U.S.A.: 200 Smith Street, MS 486, Waltham, Massachusetts 02154
Canada: 155 Gordon Baker Road, Willowdale, Ontario M2H 3N7
Australia: 124 Walker Street, North Sydney, N.S.W. 2060
U.K.: Great West Road, Brentford, Middlesex TW8 9DH
Mexico: Avenida Nuevo Leon 250, Mexico 11, D.F.
S.E. Asia: Mandarin Plaza, Tsimshatsui East, H.K.
Japan: 2-2 Kanda Jimbou-cho, Chiyoda-ku, Tokyo
Italy: 32 Via Pirelli, 20124 Milano

40545, 31084, Printed in U.S.A.